Załącznik do Uchwały nr 1017/502/VI/2024 Zarządu Województwa Śląskiego z dnia 29 kwietnia 2024 r.

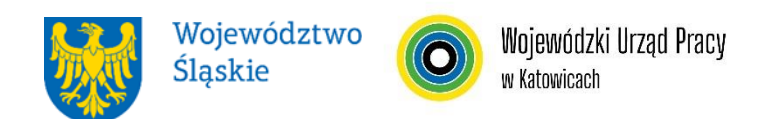

#### **WOJEWÓDZKI URZĄD PRACY W KATOWICACH**

# **REGULAMIN WYBORU PROJEKTÓW<sup>1</sup> W SPOSÓB NIEKONKURENCYJNY**

# **w ramach programu Fundusze Europejskie dla Śląskiego 2021-2027**

**nr FESL.05.05-IP.02-111/24**

# **PRIORYTET FESL.05 Fundusze Europejskie dla rynku pracy DZIAŁANIE FESL.05.05 Usługi EURES**

**Katowice, 30 kwietnia 2024 r.**

 $\overline{a}$ 1 Regulamin wyboru projektów przedstawia zasady aplikowania oraz reguły wyboru projektu do dofinansowania. Dokument został przygotowany na podstawie obowiązujących przepisów prawa krajowego oraz unijnego. Jakiekolwiek rozbieżności pomiędzy tym dokumentem a przepisami prawa rozstrzygać należy na rzecz przepisów prawa.

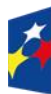

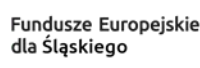

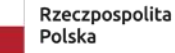

Dofinansowane przez Unię Europejską

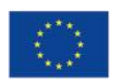

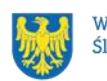

### **Spis treści**

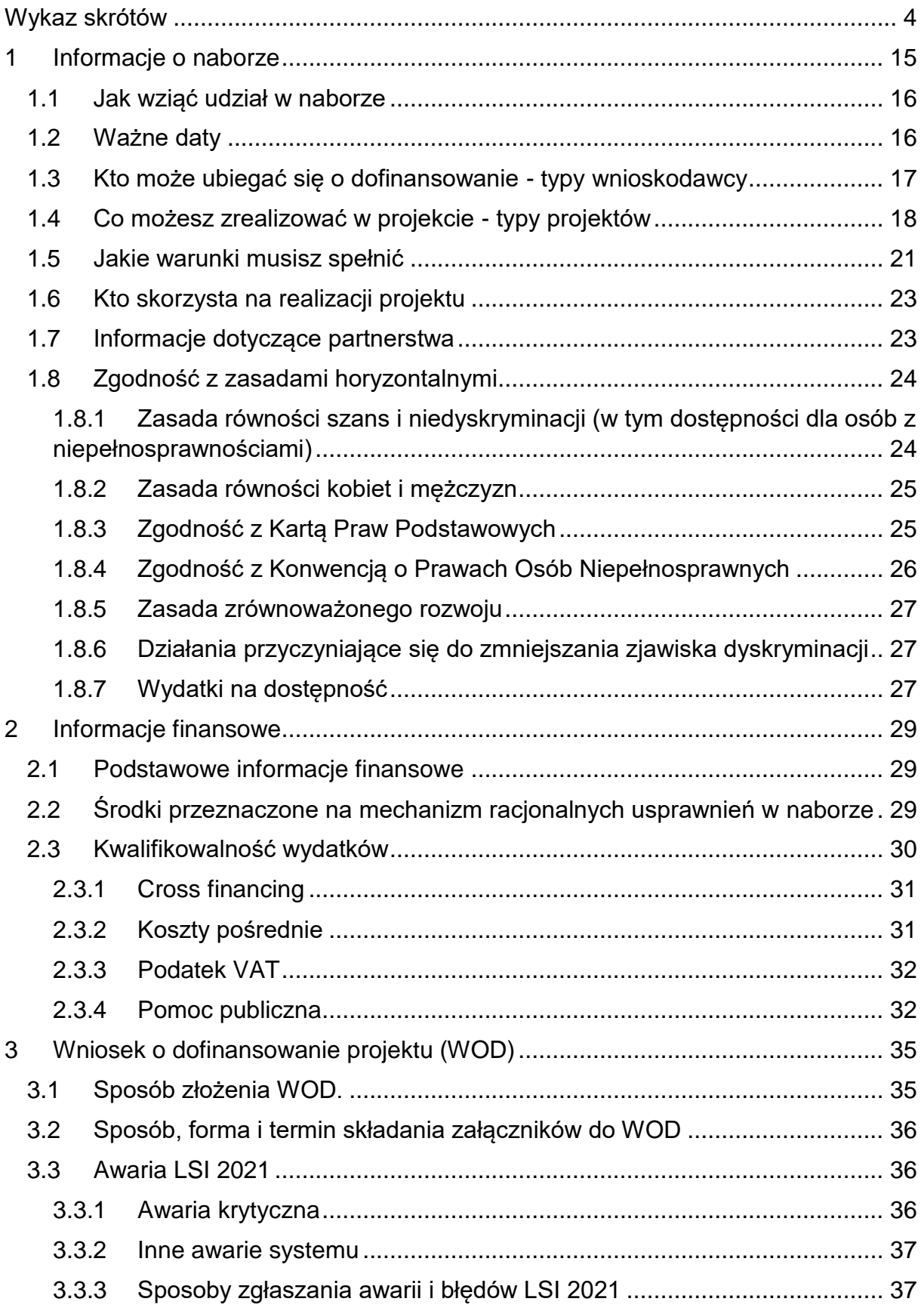

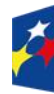

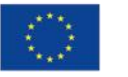

 $\overline{\phantom{a}}$ 

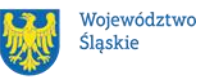

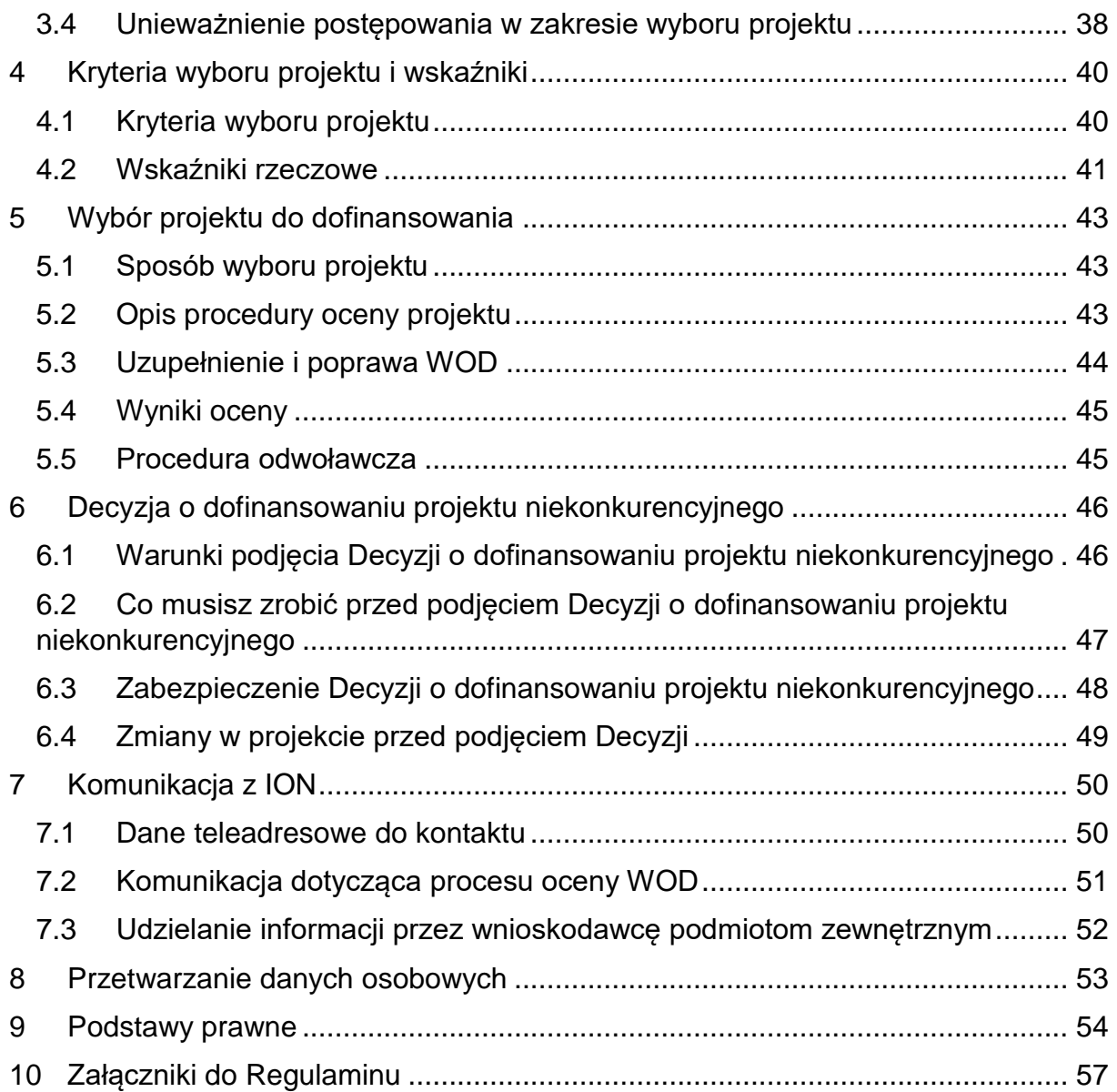

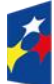

Fundusze Europejskie<br>dla Śląskiego

Rzeczpospolita<br>Polska

Dofinansowane przez<br>Unię Europejską

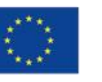

 $\overline{\phantom{a}}$ 

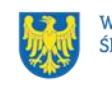

Województwo<br>Śląskie

# <span id="page-3-13"></span><span id="page-3-0"></span>**Wykaz skrótów**

**BUR** – Baza usług rozwojowych;

**CST2021** – centralny system teleinformatyczny, o którym mowa w art. 4 ust. 2 pkt 6 ustawy o zasadach realizacji zadań finansowanych ze środków europejskich w perspektywie finansowej 2021-2027;

<span id="page-3-5"></span>**EFS +** – Europejski Fundusz Społeczny Plus;

**EURES** – Europejska Sieć Służb Zatrudnienia;

<span id="page-3-12"></span>**ePUAP** – elektroniczna Platforma Usług Administracji Publicznej dostępna pod adresem [http://epuap.gov.pl;](http://epuap.gov.pl/)

<span id="page-3-15"></span>**FAQ** – często zadawane pytania, publikowane na [stronie FE SL 2021-2027;](https://funduszeue.slaskie.pl/faq)

<span id="page-3-14"></span>**FE** – Fundusze Europejskie, marka, pod którą wdrażany jest FE SL 2021-2027;

<span id="page-3-3"></span>**FE SL 2021-2027/Program** – program Fundusze Europejskie dla Śląskiego 2021- 2027, dostępny pod adresem:

[https://funduszeue.slaskie.pl/dokument/fesl\\_2021\\_2027;](https://funduszeue.slaskie.pl/dokument/fesl_2021_2027)

<span id="page-3-8"></span>**ID** – identyfikator użytkownika, w tym przypadku użytkownika LSI 2021;

<span id="page-3-4"></span>**ION** – Instytucja Organizująca Nabór – Wojewódzki Urząd Pracy w Katowicach;

**IP FE SL – WUP** – Instytucja Pośrednicząca we wdrażaniu programu Fundusze Europejskie dla Śląskiego 2021-2027 – Wojewódzki Urząd Pracy w Katowicach;

<span id="page-3-7"></span>**JST** – jednostka samorządu terytorialnego;

<span id="page-3-11"></span>**KOP** – Komisja Oceny Projektów;

<span id="page-3-9"></span>**KM FE SL** – Komitet Monitorujący program Fundusze Europejskie dla Śląskiego 2021-2027;

<span id="page-3-1"></span>**LSI 2021** – Lokalny System Informatyczny dla programu Fundusze Europejskie dla Śląskiego 2021-2027, wersja szkoleniowa dostępna jest pod adresem:

[https://lsi2021-szkol.slaskie.pl,](https://lsi2021-szkol.slaskie.pl/) natomiast wersja produkcyjna pod adresem:

[https://lsi2021.slaskie.pl;](https://lsi2021.slaskie.pl/)

<span id="page-3-6"></span>**MRU** – mechanizm racjonalnych usprawnień;

<span id="page-3-10"></span>**SZOP FE SL** – Szczegółowy Opis Priorytetów dla programu Fundusze Europejskie dla Śląskiego 2021-2027;

<span id="page-3-2"></span>**UE** – Unia Europejska;

**USMT** – ukierunkowane schematy mobilności transnarodowej;

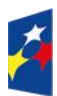

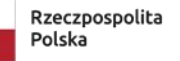

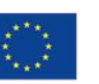

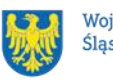

**VAT** – podatek od wartości dodanej w rozumieniu ustawy z dnia 11 marca 2004 r.

o podatku od towarów i usług (t. j. Dz. U. z 2024 r., poz.361);

<span id="page-4-0"></span>**WOD** – wniosek o dofinansowanie projektu;

**WUP** – Wojewódzki Urząd Pracy w Katowicach.

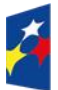

Fundusze Europejskie dla Śląskiego

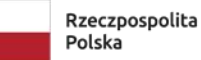

Dofinansowane przez Unię Europejską

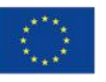

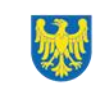

#### Słownik pojęć

**Administrator danych osobowych** – osoba fizyczna lub prawna, organ publiczny, jednostka lub inny podmiot, który samodzielnie lub wspólnie z innymi ustala cele i sposoby przetwarzania danych osobowych; jeżeli cele i sposoby takiego przetwarzania są określone w prawie Unii lub w prawie państwa członkowskiego, to również w prawie Unii lub w prawie państwa członkowskiego może zostać wyznaczony administrator lub mogą zostać określone konkretne kryteria jego wyznaczania.

<span id="page-5-2"></span>**Awaria krytyczna [LSI 2021](#page-3-1)** – nieprawidłowość w działaniu systemu potwierdzona przez administratorów, uniemożliwiająca korzystanie użytkownikom z funkcjonalności pozwalających na złożenie WOD, o której mowa w Rozdziale 3.3.

<span id="page-5-1"></span>**Baza Usług Rozwojowych (BUR)** – internetowy rejestr usług rozwojowych prowadzony w formie systemu teleinformatycznego przez Administratora BUR. Umożliwia w szczególności prowadzenie, na podstawie art. 6aa ust. 1 ustawy z dnia 9 listopada 2000 r. o utworzeniu Polskiej Agencji Rozwoju Przedsiębiorczości (t.j. Dz. U. z 2024 r. poz. 419), rejestru podmiotów (Dostawców Usług) zapewniających należyte świadczenie usług rozwojowych, współfinansowanych ze środków publicznych. Szczegółowe zasady funkcjonowania BUR określa rozporządzenie Ministra Funduszy i Polityki Regionalnej z dnia 28 lipca 2023 r. w sprawie rejestru podmiotów świadczących usługi rozwojowe (Dz. U. z 2023 r. poz. 1686).

**Beneficjent** – Województwo Śląskie, a podmiot odpowiedzialny za realizację projektu to Wojewódzki Urząd Pracy w Katowicach, tj. Zespół zadaniowy ds. realizacji projektu pn. "Mobilność".

**Certyfikacja** – proces, w wyniku którego osoba ubiegająca się o nadanie określonej kwalifikacji, po uzyskaniu pozytywnego wyniku walidacji, otrzymuje od uprawnionego podmiotu certyfikującego dokument potwierdzający nadanie określonej kwalifikacji. Certyfikowanie następuje po walidacji, w wyniku wydania pozytywnej decyzji stwierdzającej, że wszystkie efekty uczenia się wymagane dla danej kwalifikacji zostały osiągnięte. Certyfikaty i inne dokumenty potwierdzające uzyskanie kwalifikacji powinny być rozpoznawalne i uznawane w danym sektorze lub branży. **Cudzoziemcy** – osoby nieposiadające obywatelstwa polskiego.

<span id="page-5-0"></span>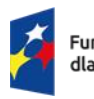

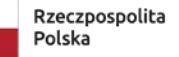

Dofinansowane przez Unie Europeiska

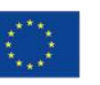

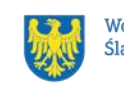

**Dane osobowe** – informacje o zidentyfikowanej lub możliwej do zidentyfikowania osobie fizycznej ("osobie, której dane dotyczą"); możliwa do zidentyfikowania osoba fizyczna to osoba, którą można bezpośrednio lub pośrednio zidentyfikować, w szczególności na podstawie identyfikatora takiego jak imię i nazwisko, numer identyfikacyjny, dane o lokalizacji, identyfikator internetowy lub jeden bądź kilka szczególnych czynników określających fizyczną, fizjologiczną, genetyczną, psychiczną, ekonomiczną, kulturową lub społeczną tożsamość osoby fizycznej.

**Decyzja o dofinansowaniu projektu** – decyzja podjęta przez jednostkę sektora finansów publicznych, która stanowi podstawę dofinansowania projektu, w przypadku, gdy ta jednostka jest jednocześnie instytucją udzielającą dofinansowania oraz wnioskodawcą.

<span id="page-6-3"></span>**Dni robocze** – dni z wyłączeniem sobót i dni ustawowo wolnych od pracy w rozumieniu ustawy z dnia 18 stycznia 1951 r. o dniach wolnych od pracy (t.j. Dz.U. z 2020 r. poz. 1920).

<span id="page-6-1"></span><span id="page-6-0"></span>**Dzień** – dzień kalendarzowy, o ile nie wskazano inaczej. Jeżeli koniec terminu do wykonania czynności przypada na dzień uznany ustawowo za wolny od pracy lub na sobotę, termin upływa następnego dnia, który nie jest dniem wolnym od pracy ani sobotą.

**Dzień skutecznego doręczenia dokumentu** - za dzień skutecznego doręczenia przyjmuje się datę wpływu dokumentu do WUP K-ce.

**Dofinansowanie** – finansowanie [UE](#page-3-2) przyznane na podstawie Decyzji o dofinansowaniu projektu.

<span id="page-6-2"></span>**Dostępność** – możliwość korzystania z infrastruktury, transportu, technologii i systemów informacyjno-komunikacyjnych oraz produktów i usług. Pozwala ona osobom, które mogą być wykluczone (ze względu na różne przesłanki wymienione w rozporządzeniu ogólnym), w szczególności osobom z niepełnosprawnościami i starszym na korzystanie z nich na zasadzie równości z innymi osobami. Podstawą wykluczenia może być np. wiek, tymczasowa niepełnosprawność, opieka nad dziećmi itd. W przypadku projektów realizowanych w polityce spójności dostępność oznacza, że wszystkie ich produkty (w tym także udzielane usługi) mogą być wykorzystywane (używane) przez każdą osobę. Przykładami tych produktów są:

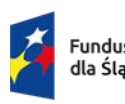

Fundusze Europeiskie dla Śląskiego

Rzeczpospolita Polska

Dofinansowane przez Unie Europeiska

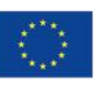

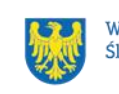

strona lub aplikacja internetowa, materiały szkoleniowe, konferencja, wybudowane lub modernizowane obiekty, zakupione środki transportu.

<span id="page-7-1"></span>**e-Doręczenia** – system wymiany korespondencji elektronicznej z wykorzystaniem publicznej usługi rejestrowanego doręczenia elektronicznego i publicznej usługi hybrydowej, o którym mowa w ustawie z dnia 18 listopada 2020 r. o doręczeniach elektronicznych.

**EURES** – europejska sieć służb zatrudnienia, jest jedną z form realizacji prawa swobodnego przepływu pracowników w UE/EFTA. Sieć EURES świadczy usługi w zakresie unijnego pośrednictwa pracy i informowania w zakresie warunków życia i pracy w państwach członkowskich UE i EFTA.

**Indywidualny Plan Działania (IPD)** – indywidualna ścieżka udziału w projekcie przewidziana dla każdego uczestnika(-czki), uwzględniająca formy wsparcia dopasowane do zdiagnozowanych potrzeb, preferencji, predyspozycji czy kompetencji uczestnika(-czki).

**Indywidualny Numer Zgłoszeniowy**–numer nadawany kandydatowi(-tce) w momencie złożenia Formularza rekrutacyjnego do projektu.

**Inna praca zarobkowa** – oznacza to wykonywanie pracy lub świadczenie usług na podstawie umów cywilnoprawnych, w tym umowy agencyjnej, umowy zlecenia, umowy o dzieło lub umowy o pomocy przy zbiorach w rozumieniu przepisów o ubezpieczeniu społecznym rolników albo wykonywanie pracy w okresie członkostwa w rolniczej spółdzielni produkcyjnej, spółdzielni kółek rolniczych lub spółdzielni usług rolniczych.

**Kompetencje** – wyodrębnione zestawy efektów uczenia się / kształcenia, które zostały sprawdzone w procesie walidacji w sposób zgodny z wymaganiami ustalonymi dla danej kompetencji, odnoszącymi się w szczególności do składających się na nią efektów uczenia się. Fakt nabycia kompetencji jest weryfikowany w ramach etapów wskazanych w Liście Wskaźników Kluczowych 2021-2027 – EFS+.

<span id="page-7-0"></span>**Kryteria wyboru projektów** – kryteria umożliwiające ocenę projektu, zatwierdzone przez komitet monitorujący, o którym mowa w art. 38 rozporządzenia ogólnego.

**Kwalifikacja** – zestaw efektów uczenia się w zakresie wiedzy, umiejętności oraz kompetencji społecznych, nabytych w edukacji formalnej, edukacji pozaformalnej lub poprzez uczenie się nieformalne, zgodnych z ustalonymi dla danej kwalifikacji

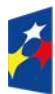

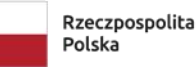

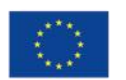

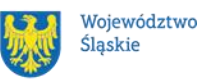

wymaganiami, których osiągnięcie zostało sprawdzone w walidacji oraz formalnie potwierdzone przez uprawniony podmiot certyfikujący.

**Mechanizm racjonalnych usprawnień** (MRU) – oznacza możliwość sfinansowania specyficznych działań dostosowawczych, uruchamianych wraz z pojawieniem się w projekcie realizowanym w ramach polityki spójności osoby z niepełnosprawnością (w charakterze uczestnika, uczestniczki lub personelu projektu).

<span id="page-8-0"></span>**Migranci powrotni (reemigranci)** – obywatele polscy, którzy przebywali za granicą na terenie państw UE przez nieprzerwany okres co najmniej 6 miesięcy, którzy zamierzają powrócić do Polski lub Polacy, którzy w okresie ostatniego roku (w przypadku osób bez pracy) powrócili do Polski z innych państw UE, przed przystąpieniem do projektu i deklarują chęć podjęcia zatrudnienia lub innej pracy zarobkowej na terytorium Polski.

**Oferta pracy EURES** – oznacza to wolne od wymagań naruszających zasadę równego traktowania w zatrudnieniu, w rozumieniu przepisów prawa pracy, zgłoszenie poprzez sieć EURES przez polskiego pracodawcę do powiatowego urzędu pracy, co najmniej jednego wolnego miejsca zatrudnienia lub innej pracy zarobkowej w określonym zawodzie lub specjalności w celu uzyskania pomocy w znalezieniu odpowiedniego polskiego pracownika.

**Osoba bezrobotna** – osoba pozostająca bez pracy, gotowa do podjęcia pracy i aktywnie poszukująca zatrudnienia. Definicja ta uwzględnia wszystkie osoby zarejestrowane jako bezrobotne zgodnie z krajową definicją, nawet jeżeli nie spełniają one wszystkich trzech kryteriów wskazanych wyżej. Osoby kwalifikujące się do urlopu macierzyńskiego lub rodzicielskiego, które są bezrobotne w rozumieniu niniejszej definicji (nie pobierają świadczeń z tytułu urlopu), należy wykazywać również jako osoby bezrobotne. Osoby aktywnie poszukujące zatrudnienia to osoby zarejestrowane w urzędzie pracy jako bezrobotne lub poszukujące pracy lub niezarejestrowane, lecz spełniające powyższe przesłanki, tj. gotowość do podjęcia pracy i aktywne poszukiwanie zatrudnienia.

**Osoba bierna zawodowo** – osoba, która w danej chwili nie tworzy zasobów siły roboczej (tzn. nie jest osobą pracującą ani bezrobotną). Za osoby bierne zawodowo uznawani są m.in.:

a) studenci studiów stacjonarnych, chyba że są już zatrudnieni (również na część

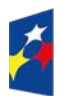

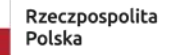

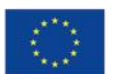

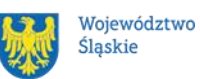

etatu) to wówczas powinni być wykazywani jako osoby pracujące; b) dzieci i młodzież do 18 r. ż. pobierający naukę, o ile nie spełniają przesłanek, na podstawie których można je zaliczyć do osób bezrobotnych lub pracujących;

c) doktoranci, którzy nie są zatrudnieni na uczelni, w innej instytucji lub przedsiębiorstwie. W przypadku, gdy doktorant wykonuje obowiązki służbowe, za które otrzymuje wynagrodzenie, lub prowadzi działalność gospodarczą należy traktować go jako osobę pracującą. W przypadku, gdy doktorant jest zarejestrowany jako bezrobotny, należy go wykazywać we wskaźniku dotyczącym osób bezrobotnych.

**Osoba długotrwale bezrobotna** – osoba bezrobotna pozostająca w rejestrze powiatowego urzędu pracy przez okres ponad 12 miesięcy w okresie ostatnich 2 lat, z wyłączeniem okresów odbywania stażu i przygotowania zawodowego dorosłych.

**Osoba poszukująca pracy** (w ramach sieci EURES) – osoba pozostająca bez pracy zarejestrowana w powiatowym urzędzie pracy jako poszukująca pracy.

**Osoba w wieku 18-29 lat** – osoba w wieku między 18 a 29 rokiem życia, tj. od dnia, w którym przypadają 18 urodziny do dnia poprzedzającego 30 urodziny. Wiek określany jest na podstawie numeru PESEL i ustalany w dniu rozpoczęcia udziału w projekcie, tj. w momencie rozpoczęcia udziału w pierwszej formie wsparcia w projekcie.

**Osoba z niepełnosprawnością** – osoba z niepełnosprawnością w rozumieniu wytycznych ministra właściwego do spraw rozwoju regionalnego dotyczących realizacji zasad równościowych w ramach funduszy unijnych na lata 2021–2027.

**Podpis kwalifikowany** – podpis elektroniczny, który ma moc prawną taką jak podpis własnoręczny. Jest poświadczony specjalnym certyfikatem kwalifikowanym, który umożliwia weryfikację składającej podpis osoby. Tylko ta osoba, do której podpis i certyfikat są przyporządkowane, może go używać.

**Podpis zaufany** – sposób podpisu wykorzystujący profil zaufany, a więc bezpłatne narzędzie, dzięki któremu można potwierdzić swoją tożsamość w systemach elektronicznej administracji.

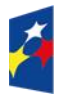

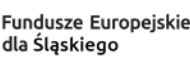

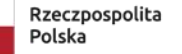

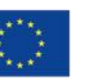

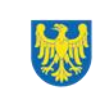

<span id="page-10-6"></span>**Portal** – portal internetowy, o którym mowa w art. 46 lit. b rozporządzenia ogólnego [\(funduszeeuropejskie.gov.pl\)](file:///C:/Users/monkas1/Downloads/funduszeeuropejskie.gov.pl), dostarczający informacji na temat wszystkich programów operacyjnych w Polsce.

<span id="page-10-5"></span>**Postępowanie** – działania w zakresie wyboru projektu, obejmujące nabór i ocenę WOD oraz rozstrzygnięcie w zakresie przyznania dofinansowania.

<span id="page-10-3"></span>**Pracodawca/przedsiębiorca** – jednostka organizacyjna (na przykład oddział osoby prawnej, filia spółki), choćby nie posiadała osobowości prawnej, a także osoba fizyczna, jeżeli zatrudniają one pracowników. Status pracodawcy będzie miał zatem taki podmiot, który powierza pracę innej osobie fizycznej (zatrudnia ją) w ramach stosunku pracy - w tym osoba fizyczna.

<span id="page-10-2"></span>**Pracownik** – personel pracodawcy, zgodnie z definicją w §2 pkt 3 rozporządzenia w sprawie udzielania pomocy de minimis oraz pomocy publicznej w ramach programów finansowanych z Europejskiego Funduszu Społecznego Plus (EFS+) na lata 2021-2027, przez który należy rozumieć:

−pracownika w rozumieniu art. 2 ustawy z dnia 26 czerwca 1974 r. – Kodeks pracy; −osobę wykonującą pracę na podstawie umowy agencyjnej, umowy zlecenia lub innej umowy o świadczenie usług, do której zgodnie z ustawą z dnia 23 kwietnia 1964 r. – Kodeks cywilny stosuje się przepisy dotyczące zlecenia albo umowy o dzieło, jeżeli umowę taką zawarła ta osoba z pracodawcą, z którym pozostaje w stosunku pracy, lub jeżeli w ramach takiej umowy wykonuje ona pracę na rzecz pracodawcy, z którym pozostaje w stosunku pracy;

−właściciela, pełniącego funkcje kierownicze;

−wspólnika, w tym partnera prowadzącego regularną działalność w przedsiębiorstwie i czerpiącego z niego korzyści finansowe.

<span id="page-10-1"></span>**Projekt** – przedsięwzięcie zmierzające do osiągnięcia założonego celu określonego wskaźnikami, z określonym początkiem i końcem realizacji, zgłoszone do objęcia albo objęte dofinansowaniem UE w ramach programu.

<span id="page-10-0"></span>**Regulamin** – regulamin wyboru projektów w sposób niekonkurencyjny nr FESL.05.05-IP.02-111/24.

<span id="page-10-4"></span>**Rozporządzenie EFS+** – rozporządzenie Parlamentu Europejskiego i Rady (UE) 2021/1057 z dnia 24 czerwca 2021 r. ustanawiające Europejski Fundusz Społeczny

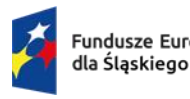

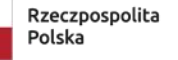

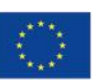

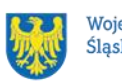

Plus (EFS+) oraz uchylające rozporządzenie (UE) nr 1296/2013 (Dz. Urz. UE L 231 z 30.06.2021, str. 21, z późn. zm.).

**Rozporządzenie ogólne** – rozporządzenie Parlamentu Europejskiego i Rady (UE) 2021/1060 z dnia 24 czerwca 2021 r. ustanawiające wspólne przepisy dotyczące Europejskiego Funduszu Rozwoju Regionalnego, Europejskiego Funduszu Społecznego Plus, Funduszu Spójności, Funduszu na rzecz Sprawiedliwej Transformacji i Europejskiego Funduszu Morskiego, Rybackiego i Akwakultury, a także przepisy finansowe na potrzeby tych funduszy oraz na potrzeby Funduszu Azylu, Migracji i Integracji, Funduszu Bezpieczeństwa Wewnętrznego i Instrumentu Wsparcia Finansowego na rzecz Zarządzania Granicami i Polityki Wizowej (Dz. Urz. UE L 231 z 30.06.2021, str. 159, z późn. zm.).

**Strona internetowa programu FE SL 2021-2027**– [www.funduszeue.slaskie.pl](file:///C:/Users/monkas1/Downloads/www.funduszeue.slaskie.pl) – strona internetowa dostarczająca informacje na temat programu Fundusze Europejskie dla Śląskiego na lata 2021-2027.

<span id="page-11-0"></span>**TALGOS** - system elektronicznego obiegu dokumentów funkcjonujący w ION. **Uczestniczka/uczestnik projektu** – osoba, która została zakwalifikowana do udziału w projekcie w wyniku procedury rekrutacyjnej (po spełnieniu wszystkich wymagań), podpisała deklarację uczestnictwa w projekcie i przystąpiła do pierwszej formy wsparcia;

**Umiejętności lub kompetencje cyfrowe** – harmonijna kompozycja wiedzy, umiejętności i postaw umożliwiających życie, uczenie się i pracę w społeczeństwie cyfrowym, tj. społeczeństwie wykorzystującym w życiu codziennym i pracy technologie cyfrowe. Kompetencje cyfrowe określono w Europejskich Ramach Kompetencji Cyfrowych (DigComp), o których mowa w Podrozdziale 6.1 pkt 4 wytycznych EFS+, opracowanym przez Komisję Europejską narzędziu rozwoju kompetencji cyfrowych obywateli. Ramy przedstawiają charakterystyki kompetencji cyfrowych i grupują je w 5 obszarach tematycznych: *Informacja i dane*, *Komunikacja i współpraca*, *Tworzenie treści cyfrowych*, *Bezpieczeństwo*, *Rozwiązywanie problemów*.

**Umiejętności zielone** – umiejętności o charakterze zawodowym lub ogólnym, niezbędne do pracy w sektorze zielonej gospodarki, czyli takiej, która jest oparta na odnawialnych źródłach energii, nowoczesnych technologiach ukierunkowanych na

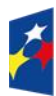

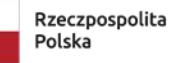

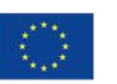

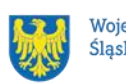

niskoemisyjność i zasobooszczędność, a także na zarządzaniu środowiskowym w przedsiębiorstwach.

<span id="page-12-0"></span>**Usługa rozwojowa** – należy przez to rozumieć usługę:

- a) doradczą, mającą na celu nabycie, utrzymanie lub wzrost kompetencji usługobiorcy lub pozwalającą na jego rozwój (tj.: doradztwo, coaching, mentoring),
- b) szkoleniową, mającą na celu nabycie, potwierdzenie lub wzrost kompetencji usługobiorcy, w tym przygotowującą do uzyskania kwalifikacji, lub umożliwiającą potwierdzenie kwalifikacji, lub pozwalającą na jego rozwój (tj.: szkolenie, studia podyplomowe, e-learning, egzamin, usługa o charakterze zawodowym).

**Ustawa wdrożeniowa** – ustawa z dnia 28 kwietnia 2022 r. o zasadach realizacji zadań finansowanych ze środków europejskich w perspektywie finansowej 2021- 2027.

**Walidacja** – sprawdzenie, czy osoba ubiegająca się o nadanie określonej kwalifikacji, niezależnie od sposobu uczenia się tej osoby, osiągnęła wyodrębnioną część lub całość efektów uczenia się wymaganych dla tej kwalifikacji. Walidacja poprzedza certyfikowanie. Walidacja powinna być prowadzona w sposób trafny (weryfikowane są te efekty uczenia się, które zostały określone dla danej kwalifikacji) i rzetelny (wynik weryfikacji jest niezależny od miejsca, czasu, metod oraz osób przeprowadzających walidację). Walidację wieńczy podjęcie i wydanie decyzji, jakie efekty uczenia się zostały potwierdzone w jej trakcie, jakie zaś nie.

<span id="page-12-1"></span>**Wkład własny** – wkład beneficjenta do projektu (pieniężny lub niepieniężny), który nie zostanie beneficjentowi przekazany w formie dofinansowania (różnica między kwotą wydatków kwalifikowalnych a kwotą dofinansowania przekazaną beneficjentowi, zgodnie ze stopą dofinansowania dla projektu rozumianą jako procent dofinansowania wydatków kwalifikowalnych). Wkład własny może być finansowany z budżetu państwa, budżetu jednostek samorządu terytorialnego, innych środków publicznych lub środków prywatnych.

**Wniosek o dofinansowanie (WOD)** – wniosek o dofinansowanie projektu (wypełniany i składany w LSI 2021), w którym zawarte są informacje na temat

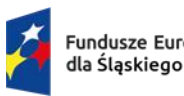

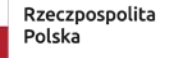

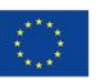

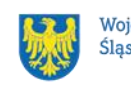

wnioskodawcy oraz opis projektu, na podstawie których dokonuje się oceny spełnienia przez ten projekt kryteriów wyboru projektów.

<span id="page-13-1"></span>**Wnioskodawca** – podmiot, który złożył WOD.

**Wytyczne EFS+** – dokument programowy pn. [Wytyczne dotyczące realizacji](https://www.funduszeeuropejskie.gov.pl/media/112045/Wytyczne-dot-realizacji-projektow-EFS-do-konsultacji.docx)  [projektów z udziałem środków Europejskiego Funduszu Społecznego Plus](https://www.funduszeeuropejskie.gov.pl/media/112045/Wytyczne-dot-realizacji-projektow-EFS-do-konsultacji.docx)  w [regionalnych programach na lata](https://www.funduszeeuropejskie.gov.pl/media/112045/Wytyczne-dot-realizacji-projektow-EFS-do-konsultacji.docx) 2021–2027 (zatwierdzony 6 grudnia 2023 r., obowiązujący od 8 grudnia 2023 r.).

**Wytyczne kwalifikowalności** – dokument programowy pn. Wytyczne dotyczące kwalifikowalności wydatków na lata 2021-2027 (zatwierdzony 18 listopada 2022 r., obowiązujący od 25 listopada 2022 r.).

<span id="page-13-0"></span>**Wytyczne równościowe** – dokument programowy pn. Wytyczne dotyczące realizacji zasad równościowych w ramach funduszy unijnych na lata 2021-2027 (zatwierdzony 29 grudnia 2022 r., obowiązujący od 5 stycznia 2023 r.).

**Zielona gospodarka (sektor zielonej gospodarki)** – oznacza gospodarkę, która jest oparta na odnawialnych źródłach energii, nowoczesnych technologiach ukierunkowanych na niskoemisyjność i zasobooszczędności.

**Zintegrowany Rejestr Kwalifikacji** – rejestr publiczny, prowadzony w systemie teleinformatycznym, który gromadzi informacje o wszystkich kwalifikacjach włączonych do Zintegrowanego Systemu Kwalifikacji (ZSK), niezależnie od innych istniejących w Polsce rejestrów i spisów tworzonych na potrzeby poszczególnych resortów, branż, środowisk i instytucji.

**Zintegrowany system kwalifikacji** – wyodrębniona część Krajowego Systemu Kwalifikacji, w której obowiązują określone w ustawie standardy opisywania kwalifikacji oraz przypisywania poziomu Polskiej Ramy Kwalifikacji do kwalifikacji, zasady włączania kwalifikacji do Zintegrowanego Systemu Kwalifikacji i ich ewidencjonowania w Zintegrowanym Rejestrze Kwalifikacji, a także zasady i standardy certyfikowania kwalifikacji oraz zapewniania jakości nadawania kwalifikacji.

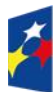

Fundusze Europeiskie dla Śląskiego

Rzeczpospolita Polska

Dofinansowane przez Unie Europeiska

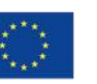

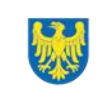

# <span id="page-14-0"></span>**1 Informacje o naborze**

Celem naboru jest wybór projektu do dofinansowania w ramach programu Fundusze Europejskie dla Śląskiego 2021-2027 [\(FE SL 2021-2027\)](#page-3-3) w sposób niekonkurencyjny, zgodnie z art. 44 [ustawy wdrożeniowej.](#page-12-0) W ramach naboru dofinansowanie może otrzymać projekt realizowany wyłącznie przez Wojewódzki Urząd Pracy w Katowicach<sup>2</sup>.

Postępowanie prowadzone będzie na podstawie Regulaminu wyboru projektów.

**Składając wniosek o dofinansowanie projektu** (dalej: WOD) **potwierdzasz, że zapoznałaś/-eś się z niniejszym Regulaminem** (zwanym dalej Regulaminem) **oraz akceptujesz jego postanowienia.**

W sprawach nieuregulowanych w niniejszym Regulaminie zastosowanie mają odpowiednie zasady wynikające z programu regionalnego Fundusze Europejskie dla Śląskiego 2021-2027, Szczegółowego Opisu Priorytetów programu regionalnego Fundusze Europejskie dla Śląskiego 2021-2027, odpowiednich przepisów prawa krajowego i wspólnotowego oraz wytycznych wydanych przez ministra właściwego ds. rozwoju regionalnego**.**

# **Instytucja Organizująca Nabór** (dalej: [ION\)](#page-3-4): **Wojewódzki Urząd Pracy w Katowicach** (WUP)

ul. Kościuszki 30

40-048 Katowice

Tel.: +48 32 757 33 60/ +48 32 757 33 01 Adresy e-mail: [wup@wup-katowice.pl,](file://///umws/root/common/RR/RR_RKK/Zespół%20ds.%20nadzoru/FE%20SL%20-%20nabory/WUP/Działanie%205.14/ZIT%20Centralny/stary%20-%20Pulpit/KK/Dokumenciki%20KK/FE%20SL/5.14.%20Usługi%20rozwojowe%20dla%20kadr%20administracji%20samorządowej%20(ZIT)/Regulamin%20naboru%205.14/wup@wup-katowice.pl) [funduszeue@wup-katowice.pl.](file://///umws/root/common/RR/RR_RKK/Zespół%20ds.%20nadzoru/FE%20SL%20-%20nabory/WUP/Działanie%205.14/ZIT%20Centralny/stary%20-%20Pulpit/KK/Dokumenciki%20KK/FE%20SL/5.14.%20Usługi%20rozwojowe%20dla%20kadr%20administracji%20samorządowej%20(ZIT)/Regulamin%20naboru%205.14/funduszeue@wup-katowice.pl)

# **Przedmiot naboru**: Działanie FESL.05.05 Usługi EURES

**Źródło finansowania**: [EFS+.](#page-3-5)

<sup>2</sup> Zgodnie z rekomendacjami MFiPR (opracowanymi na podstawie zaleceń MRiPS) pn.: Aktywna polityka rynku pracy w programach regionalnych na lata 2021-2027 – projekty USMT EURES realizowane w trybie niekonkurencyjnym powinny być realizowane przez WUP, który zgodnie z rozporządzeniem EURES ma status członka EURES i jest instytucją publiczną. Założenia projektu planowanego do realizacji przez WUP muszą uzyskać pozytywną opinię Departamentu Rynku Pracy w Ministerstwie Rodziny, Pracy i Polityki Społecznej.

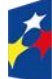

1

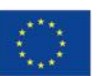

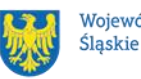

### <span id="page-15-0"></span>**1.1 Jak wziąć udział w naborze**

Jeżeli chcesz wziąć udział w tym naborze, zapoznaj się z [Regulaminem.](#page-10-0) Przystępując do naboru, musisz złożyć [WOD](#page-4-0) zawierający opis Twojego [projektu.](#page-10-1) Zrobisz to w systemie teleinformatycznym - [LSI 2021.](#page-3-1)

### <span id="page-15-1"></span>**1.2 Ważne daty**

**Rozpoczęcie naboru wniosku**: 2024-04-30

**Zakończenie naboru wniosku**: 2024-06-28

Orientacyjny termin zakończenia postępowania: trzeci kwartał 2024 r.

#### **Pamiętaj!**

WOD możesz złożyć w dowolnym momencie trwania naboru. Nie zalecamy jednak składania wniosku w ostatnim [dniu](#page-6-0) naboru.

#### **Uwaga!**

Z uwagi na możliwość złożenia w ramach naboru wyłącznie jednego wniosku, gdzie podmiotem realizującym projekt jest Wojewódzki Urząd Pracy w Katowicach, ION może podjąć decyzję o zakończeniu naboru po złożeniu ww. wniosku.

ION może podjąć decyzję o wydłużeniu terminu składania WOD.

Zmiana terminu składania WOD może nastąpić w przypadku:

#### **a) zmiany Regulaminu;**

Zmiany Regulaminu są możliwe do czasu zakończenia postępowania – z zastrzeżeniem, że zmiany nie mogą dotyczyć wskazania sposobu wyboru projektu do dofinansowania i jego opisu, chyba, że konieczność dokonania zmian wynika z wejścia w życie przepisów odrębnych, tj. zmiany zapisów Regulaminu w trakcie trwania naboru, będą możliwe, jeżeli będą wynikały z wytycznych właściwego Ministra, bądź z nowych uregulowań prawnych.

W przypadku zmiany kryteriów wyboru projektu, będą one mogły zostać wprowadzone do regulaminu wyłącznie w sytuacji, jeśli w postępowaniu nie został złożony WOD.

Zmiana Regulaminu może nastąpić w sytuacji zwiększenia kwoty przewidzianej do dofinansowania projektu.

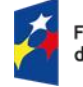

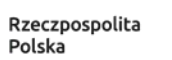

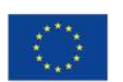

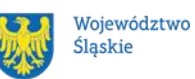

Zmiany tego rodzaju skutkować będą wydłużeniem terminu składania WOD.

Jeżeli zmiana treści regulaminu nastąpi w momencie trwania naboru WOD, niezwłocznie zostaniesz o tym fakcie poinformowany w formie elektronicznej na adres e-mail wskazany we wniosku.

#### **b) [Awaria LSI](#page-35-1) 2021.**

Wówczas taka informacja zamieszczona zostanie na [stronie internetowej programu](https://funduszeue.slaskie.pl/)  FESL [2021-2027](https://funduszeue.slaskie.pl/) i na [portalu](https://www.funduszeeuropejskie.gov.pl/) i/lub zostaniesz o tym fakcie poinformowany indywidualnie.

Niezłożenie wniosku w trakcie trwania naboru oznacza rezygnację z ubiegania się o dofinansowanie.

## <span id="page-16-0"></span>**1.3 Kto może ubiegać się o dofinansowanie - typy wnioskodawcy**

**Możesz ubiegać się o [dofinansowanie](#page-6-1)**, jeśli spełniasz wymagania określone w Regulaminie.

**1. Nabór w procedurze niekonkurencyjnej jest przewidziany dla projektu pn.**  "Mobilność"<sup>3</sup>. Projekt jest ujęty w Krajowym Planie Działań sieci EURES w Polsce obowiązującym na dany rok kalendarzowy, zatwierdzonym przez ministra właściwego do spraw pracy (Departamentu Rynku Pracy w Ministerstwie Rodziny, Pracy i Polityki Społecznej)<sup>4</sup>.

**W przedmiotowym naborze Województwo Śląskie zostanie wskazane jako beneficjent, a podmiotem odpowiedzialnym za realizację projektu będzie Wojewódzki Urząd Pracy w Katowicach<sup>5</sup> .**

<sup>4</sup> Zgodnie z rekomendacjami MFiPR (opracowanymi na podstawie zaleceń MRiPS) pn.: Aktywna polityka rynku pracy w programach regionalnych na lata 2021-2027 – projekty USMT EURES powinny być ujęte w Krajowym Planie Działań sieci EURES w Polsce obowiązującym na dany rok kalendarzowy, zatwierdzonym przez ministra właściwego do spraw pracy. <sup>5</sup> Zgodnie z rekomendacjami MFiPR (opracowanymi na podstawie zaleceń MRiPS) pn.: Aktywna polityka rynku pracy w programach regionalnych na lata 2021-2027 – projekty USMT EURES realizowane w trybie niekonkurencyjnym mogą być realizowane wyłącznie przez podmioty uprawnione do prowadzenia pośrednictwa pracy w ramach sieci EURES zgodnie z art. 36a ustawy o promocji zatrudnienia i instytucjach rynku pracy.

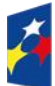

1

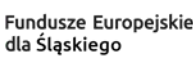

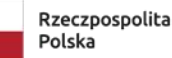

Dofinansowane przez Unię Europejską

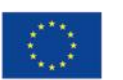

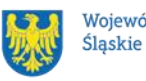

Województwo

<sup>3</sup> Projekt pn. "Mobilność" w dniu 19.01.2024 r., został zatwierdzony oraz zarejestrowany na platformie online Europejskiego Urzędu ds. Pracy w Krajowym Planie Działań sieci EURES w Polsce w 2024 r.

# **NIE możesz ubiegać się o dofinansowanie jeśli zostałeś wykluczony z możliwości otrzymania środków europejskich** na podstawie:

- $-$  ustawy o finansach publicznych $\rm ^6;$
- ustawy o skutkach powierzania wykonywania pracy [cudzoziemcom](#page-5-0)
- przebywającym wbrew przepisom na terytorium Rzeczypospolitej Polskiej<sup>7</sup>;
- ustawy o odpowiedzialności podmiotów zbiorowych za czyny zabronione pod groźbą kary<sup>8</sup>.

NIE możesz ubiegać się o dofinansowanie, jeśli złożyłeś nieprawdziwe oświadczenie o niekaralności lub wobec Ciebie zastosowane są środki sankcyjne za bezpośrednie lub pośrednie wspieranie działań wojennych Federacji Rosyjskiej.

# <span id="page-17-0"></span>**1.4 Co możesz zrealizować w projekcie - typy projektów**

Twój projekt musi dotyczyć następującego typu operacji:

# **Realizacja ukierunkowanych schematów mobilności transnarodowej (USMT) w ramach sieci EURES<sup>9</sup>** .

Wsparcie mobilności transnarodowej realizowane w ramach sieci EURES może obejmować usługi<sup>10</sup>:

- 1) wymienione w rozdziale IV rozporządzenia Parlamentu Europejskiego i Rady (UE) 2016/589 z dnia 13 kwietnia 2016 r. w sprawie europejskiej sieci służb zatrudnienia (EURES), dostępu pracowników do usług w zakresie mobilności i dalszej integracji rynków pracy oraz zmiany rozporządzeń (UE) nr 492/2011 i (UE) nr 1296/2013, tj.:
	- a) dostęp do podstawowych informacji na temat portalu EURES;
	- b) usługi wsparcia dla [pracowników;](#page-10-2)
	- c) usługi wsparcia dla [pracodawców;](#page-10-3)
	- d) pomoc po rekrutacji;

<sup>9</sup> Zgodnie z załącznikiem nr 1 do wytycznych EFS+ - *Zasady realizacji projektów realizowanych w ramach sieci EURES.* <sup>10</sup> Formy wsparcia do wyboru przez wnioskodawcę.

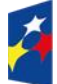

1

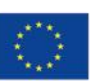

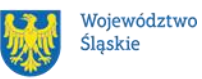

<sup>6</sup> Art. 207 ust. 4 ustawy z dnia 27 sierpnia 2009 r. o finansach publicznych.

<sup>7</sup> Art. 12 ust. 1 pkt 1 ustawy z dnia 15 czerwca 2012 r. o skutkach powierzania wykonywania pracy cudzoziemcom przebywającym wbrew przepisom na terytorium Rzeczypospolitej Polskiej.

<sup>8</sup> Art. 9 ust.1 pkt 2a ustawy z dnia 28 października 2002 r. o odpowiedzialności podmiotów zbiorowych za czyny zabronione pod groźbą kary.

- e) ułatwiony dostęp do informacji o opodatkowaniu, kwestiach związanych z umową o pracę, uprawnieniach emerytalno-rentowych, ubezpieczeniu zdrowotnym, zabezpieczeniu społecznym i aktywnych instrumentach rynku pracy;
- f) usługi wsparcia w regionach transgranicznych;
- g) dostęp do aktywnych instrumentów rynku pracy.
- 2) pośrednictwa pracy w ramach sieci EURES, o którym mowa w art. 36a ustawy z dnia 20 kwietnia 2004 r. o promocji zatrudnienia i instytucjach rynku pracy<sup>11</sup>.
- 3) inne działania i instrumenty na rzecz grup docelowych projektu (np. sfinansowanie kosztów dojazdu<sup>12</sup> w związku z udzielonym wsparciem na terenie Polski (w postaci spotkań indywidualnych i grupowych, szkoleń, kursów). Charakter tych działań i instrumentów powinien zapewniać realizację następujących (możliwych do wyboru) celów:
	- a) wspieranie polskich bezrobotnych i poszukujących pracy ze zidentyfikowanych sektorów rynku pracy, branż, zawodów lub kompetencji, w których występuje nadwyżka lub równowaga na wojewódzkim rynku pracy, w znalezieniu zatrudnienia za granicą w państwach UE;
	- b) wspieranie Polaków przebywających za granicą na terenie państw UE lub Polaków, którzy w okresie ostatniego roku powrócili do Polski z innych państw UE, ze zidentyfikowanych sektorów rynku pracy, branż, zawodów lub kompetencji, w których występuje deficyt potencjalnych pracowników lub ich równowaga na wojewódzkim rynku pracy, w znalezieniu zatrudnienia w Polsce;
	- c) wspieranie polskich pracodawców w rekrutacji i zatrudnieniu pracowników (bezrobotnych lub poszukujących pracy) przebywających za granicą w państwach UE (dotyczy to zarówno cudzoziemców będących obywatelami tych państw jak i Polaków przebywających za granicą na

<sup>12</sup> Zwrot kosztów dojazdu możliwy jest wyłącznie na terenie województwa śląskiego - z miejsca zamieszkania uczestnika(-czki) projektu do miejsca udzielania wsparcia.

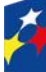

1

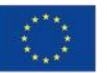

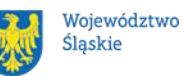

<sup>11</sup> Oznacza to również ustawę właściwą regulującą politykę rynku pracy.

terenie tych państw oraz Polaków, którzy w okresie ostatniego roku powrócili do Polski z innych państw UE) ze zidentyfikowanych sektorów rynku pracy, branż, zawodów lub kompetencji, w których występuje deficyt potencjalnych pracowników lub ich równowaga na wojewódzkim rynku pracy.

#### **Pamiętaj!**

Obligatoryjną formą wsparcia dla każdego uczestnika projektu jest Indywidualne Poradnictwo zawodowe w ramach przygotowania Indywidualnego Planu Działania (IPD) w projekcie.

Nie wskazujesz bezpośrednio szkoleń/kursów, którymi chcesz objąć uczestników projektu, gdyż będą one określone na etapie realizacji projektu w oparciu o ustalenia IPD dla każdego uczestnika projektu. W treści wniosku wskazujesz jedynie pewne obszary umiejętności/kwalifikacji pożądane dla danej grupy odbiorców i określone na podstawie przeprowadzonej analizy. W takim przypadku pozycje budżetu szczegółowego będą odnosić się do jednego z obszarów szkoleniowych, które obejmują:

- szkolenia/kursy podnoszące kwalifikacje i kompetencje zawodowe niezbędne do podjęcia pracy za granicą w państwach UE,

- szkolenia/kursy podnoszące kwalifikacje i kompetencje zawodowe niezbędne do podjęcia pracy w tych obszarach wojewódzkiego rynku pracy, w których zidentyfikowano braki.

Ponadto musisz określić, czy szkolenia będą przeprowadzane przez Ciebie, czy zostaną zlecone na zewnątrz np. w oparciu o Bazę Usług Rozwojowych [\(BUR\)](#page-5-1). Realizując zamówienia na szkolenia musisz indywidualnie ustalić, czy zaistniały ustawowe przesłanki zwalniające Twoją jednostkę z obowiązku wyboru wykonawcy w sposób konkurencyjny, zgodnie z wymogami ustawy Prawo zamówień publicznych.

### **Dowiedz się więcej:**

Szczegółowe informacje dotyczące typu projektów znajdziesz w Szczegółowym [Opisie Priorytetów Programu Fundusze Europejskie dla Śląskiego 2021-2027](https://funduszeue.slaskie.pl/dokument/eszop_fesl_2021_2027_v9)  (dalej: SZOP FE SL 2021-2027).

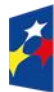

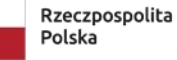

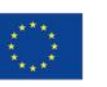

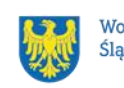

## <span id="page-20-0"></span>**1.5 Jakie warunki musisz spełnić**

- **2. Wydatki poniesione przed 1 stycznia 2023 r., są niekwalifikowalne.**
- **3. Okres, w którym musisz zrealizować projekt**, nie może przekraczać końcowej daty kwalifikowalności wydatków, tj. 31 grudnia 2029 r.
- **4. Twój projekt musi spełniać [kryteria wyboru projektów](#page-7-0)** opisane w załączniku nr 1 do Regulaminu.
- **5. Realizując projekt musisz zapewnić spełnienie poniższych warunków**:
	- Wsparcie wpisuje się w intencję motywu 35 [rozporządzenia EFS+,](#page-10-4) który określa m.in. że w zakres EFS+ wchodzi również rozwijanie i wspieranie ukierunkowanych programów mobilności mających na celu obsadzanie wolnych miejsc pracy w tych obszarach rynku, w których zidentyfikowano braki;
	- W dokumentacji rekrutacyjnej, tj. Regulaminie rekrutacji i udzielania wsparcia w projekcie pn. "Mobilność", musisz uwzględnić definicję (w słowniku pojęć) wszystkich zaplanowanych form i narzędzi wsparcia, którymi chcesz objąć uczestników projektu oraz opisać zasady udzielania i rozliczania przyznanego wsparcia;
	- Wsparcie rozpoczyna się od identyfikacji potrzeb uczestnika projektu, poprzez diagnozowanie potrzeb szkoleniowych lub walidacyjnych (potwierdzanie nabytych wcześniej kwalifikacji i kompetencji), możliwości doskonalenia zawodowego oraz opracowania lub aktualizacji Indywidualnego Planu Działania (o którym mowa w ustawie z dnia 20 kwietnia 2004 r. o promocji zatrudnienia i instytucjach rynku pracy), lub innego dokumentu pełniącego analogiczną funkcję. Dokument ten powinien określać zakres wsparcia udzielanego danej osobie, który jest z nią uzgodniony i może podlegać aktualizacji w trakcie projektu na wniosek tej osoby lub podmiotu udzielającego wsparcia;
	- Wsparcie udzielane w ramach projektu jest dostosowane do indywidualnych potrzeb uczestników projektu, wynikających z ich wiedzy, umiejętności i kompetencji oraz kwalifikacji do wykonywania danego zawodu. Każdy z uczestników projektu otrzymuje ofertę wsparcia,

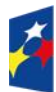

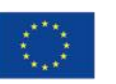

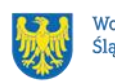

obejmującą takie formy pomocy, które zostaną zidentyfikowane u niego jako niezbędne w celu uzyskania zatrudnienia w tych obszarach rynku pracy, w których występuje deficyt potencjalnych pracowników lub ich równowaga na wojewódzkim rynku pracy;

- W trakcie identyfikacji potrzeb uczestników projektu w wieku 18-29 lat szczególny nacisk powinien zostać położony na: umiejętności cyfrowe<sup>13</sup>, umiejętności niezbędne do podjęcia pracy w sektorze zielonej gospodarki, umiejętności niezbędne z punktu widzenia regionalnych/ lokalnych specjalizacji, umiejętności niezbędne w zawodach związanych z usługami zdrowotnymi i opiekuńczymi;
- Efektem wsparcia w postaci szkoleń<sup>14</sup>/ kursów jest uzyskanie kwalifikacji lub nabycie kompetencji. Będziesz to weryfikować zgodnie z zasadami wskazanymi w [załączniku nr 6](#page-56-1)<sup>15</sup> do Regulaminu;
- Oferty pracy wykorzystywane w projekcie (oferty pracy za granicą w UE oraz oferty pracy w Polsce przewidziane do międzynarodowej rekrutacji przez EURES) powinny być ofertami:
	- o opublikowanymi w Centralnej Bazie Ofert Pracy<sup>16</sup>, a w przypadku zagranicznych ofert pracy dodatkowo - oznaczonymi logo EURES, albo
	- o opublikowanymi na portalu EURES Komisji Europejskiej/ Europejskiego Urzędu ds. Pracy<sup>17</sup>, w szczególności oznaczonymi flagą UE;
- Wsparcie w projekcie musi być zgodne z regułami określonymi w Podrozdziale 3.1 wytycznych EFS+, dot. projektów realizowanych w ramach CS lit. a.
- Biuro projektu jest zlokalizowane na terenie województwa śląskiego.

<sup>17</sup> Portal EURES Komisii Europeiskiei / Europeiskiego Urzedu ds. Pracy jest dostępny pod adresem: https://eures.ec.europa.eu/index\_en

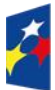

<u>.</u>

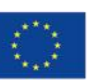

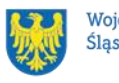

<sup>&</sup>lt;sup>13</sup> Przystapienie do testu oceny kompetencji cyfrowych jest obligatoryjne dla osób w wieku 18-29 lat. Dla uczestników projektów w wieku powyżej 30 lat ocena umiejętności cyfrowych jest fakultatywna. W razie zidentyfikowania potrzeby, istnieje możliwość uzupełnienia poziomu kompetencji cyfrowych.

<sup>14</sup> Stypendium szkoleniowe będzie udzielane zgodnie z zasadami ustawy z dnia 20 kwietnia 2004 r. o promocji zatrudnienia i instytucjach rynku pracy.

<sup>&</sup>lt;sup>15</sup> Dokument stanowi załacznik nr 2 do Wytycznych dotyczących monitorowania postępu rzeczowego realizacji programów na [lata 2021-2027](https://www.funduszeeuropejskie.gov.pl/strony/o-funduszach/fundusze-na-lata-2021-2027/prawo-i-dokumenty/wytyczne/wytyczne-dotyczace-monitorowania-postepu-rzeczowego-realizacji-programow-na-lata-2021-2027/)

<sup>16</sup> Centralna Baza Ofert Pracy jest dostępna pod adresem: https://oferty.praca.gov.pl/

## <span id="page-22-0"></span>**1.6 Kto skorzysta na realizacji projektu**

Projekt realizowany przy dofinansowaniu z Europejskiego Funduszu Społecznego Plus ma na celu wesprzeć określoną grupę docelową (bezpośrednich odbiorców wsparcia) zamieszkałą na terenie województwa śląskiego<sup>18</sup>.

Odbiorcami Twojego projektu mogą być<sup>19</sup>:

- polscy bezrobotni lub poszukujący pracy,
- polscy [migranci powrotni](#page-8-0) (reemigranci)
- polscy pracodawcy.

Uczestnikiem(-czką) projektu można zostać po spełnieniu łącznie kryteriów zasadniczych:

- 1) polskie obywatelstwo;
- 2) zamieszkanie na terenie województwa śląskiego;
- 3) wiek od 18 roku życia;
- 4) osoba pozostająca bez pracy zarejestrowana w powiatowym urzędzie pracy na terenie województwa śląskiego jako:
	- a) osoba bezrobotna lub
	- b) poszukująca pracy;
- 5) brak otrzymywania wsparcia w innych projektach z zakresu aktywizacji społeczno-zawodowej dofinansowanych ze środków EFS+;
- 6) wypełnienie i podpisanie odręcznie Formularza rekrutacyjnego oraz dostarczenie go do biura projektu, zgodnie z definicją skutecznego doręczenia dokumentu;
- 7) zobowiązanie do przystąpienia do testu oceny kompetencji cyfrowych (dotyczy osób w wieku 18-29 lat).

### <span id="page-22-1"></span>**1.7 Informacje dotyczące partnerstwa**

Nie dopuszcza się realizacji projektu w formule partnerskiej.

<sup>&</sup>lt;sup>19</sup> Zgodnie z treścią kryterium dostępu nr 3, wnioskodawca ma prawo wyboru uczestników projektu, do których będzie skierowany projekt.

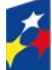

1

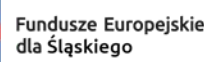

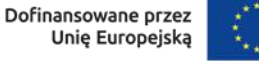

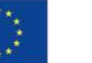

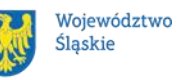

<sup>&</sup>lt;sup>18</sup> Zgodnie z art. 25 Kodeksu cywilnego, miejscem zamieszkania osoby fizycznej jest miejscowość, w której osoba ta przebywa z zamiarem stałego pobytu;

## <span id="page-23-0"></span>**1.8 Zgodność z zasadami horyzontalnymi**

Twój projekt musi mieć pozytywny wpływ na realizację **zasady równości szans i niedyskryminacji, w tym [dostępności](#page-6-2) dla osób z niepełnosprawnościami** oraz być zgodny z **zasadą równości kobiet i mężczyzn.** Ponadto, projekt musi być zgodny z **Kartą Praw Podstawowych Unii Europejskiej**, **Konwencją ONZ o Prawach Osób Niepełnosprawnych** oraz **zasadą zrównoważonego rozwoju**.

#### <span id="page-23-1"></span>**1.8.1 Zasada równości szans i niedyskryminacji (w tym dostępności dla osób z niepełnosprawnościami)**

Wsparcie polityki spójności będzie udzielane wyłącznie projektom i wnioskodawcom, którzy przestrzegają przepisów antydyskryminacyjnych, o których mowa w art. 9 ust. 3 [rozporządzenia ogólnego.](https://eur-lex.europa.eu/legal-content/PL/TXT/PDF/?uri=CELEX:32021R1060&from=PL)

Beneficjent nie może dopuszczać się działań lub zaniedbań noszących znamiona dyskryminacji pośredniej lub bezpośredniej, w szczególności ze względu na takie cechy jak: płeć, rasa, pochodzenie etniczne, narodowość, religię, wyznanie, światopogląd, niepełnosprawność, wiek lub orientację seksualną. Rezultaty projektu będą dostępne dla społeczeństwa bez dyskryminacji ze względu na przywołane powyżej cechy, a sama treść projektu nie będzie dyskryminacyjna. Beneficjent ma obowiązek zapewnienia wszystkim osobom jednakowego dostępu do m.in. informacji, produktów, usług, infrastruktury. Różnicowanie w traktowaniu osób ze względu na obiektywnie uzasadnione przyczyny (tzw. działania pozytywne) nie stanowi przypadku dyskryminacji.

**Głównym celem tej zasady w zakresie dostępności jest zapewnienie osobom z niepełnosprawnościami (np.: ruchową, narządu wzroku, słuchu oraz intelektualną**), na równi z osobami pełnosprawnymi, dostępu do funduszy europejskich w zakresie:

- udziału w projektach,
- użytkowania,
- zrozumienia,
- komunikowania się,
- oraz korzystania z ich efektów.

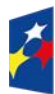

Dofinansowane przez Unie Europeiska

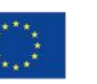

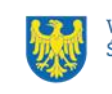

Standardy dostępności dla osób z niepełnosprawnościami zostały wskazane w [załączniku nr 2](https://www.funduszeeuropejskie.gov.pl/media/113159/Zal2.docx) do [wytycznych właściwych w zakresie realizacji zasad](https://www.funduszeeuropejskie.gov.pl/media/113155/wytyczne.pdf)  [równościowych.](https://www.funduszeeuropejskie.gov.pl/media/113155/wytyczne.pdf)

Jeżeli w projekcie pojawi się nieprzewidziany na etapie planowania wydatek związany z zapewnieniem dostępności uczestnikowi/uczestniczce (lub członkowi/członkini personelu) projektu, możliwe jest zastosowanie **mechanizmu racjonalnych usprawnień [\(MRU\)](#page-3-6)**, o którym mowa w sekcji 4.1.2 ww. [wytycznych.](https://www.funduszeeuropejskie.gov.pl/media/113155/wytyczne.pdf)

#### <span id="page-24-0"></span>**1.8.2 Zasada równości kobiet i mężczyzn**

Wsparcie polityki spójności będzie udzielane wyłącznie projektom i wnioskodawcom, którzy przestrzegają przepisów w zakresie równości kobiet i mężczyzn, o których mowa w art. 9 ust. 2 [rozporządzenia ogólnego.](https://eur-lex.europa.eu/legal-content/PL/TXT/PDF/?uri=CELEX:32021R1060&from=PL)

Głównym celem tej zasady w projekcie jest zapewnienie równości płci na każdym etapie projektu, w szczególności na etapie diagnozy problemów w obszarze tematycznym projektu, planowania i wdrażania działań w odpowiedzi na te problemy, określania wskaźników realizacji tych działań oraz całościowego zarządzania projektem.

Działania zmierzające do przestrzegania zasady zostały szczegółowo wskazane w dokumencie pn. [Standard minimum realizacji zasady równości kobiet i mężczyzn](https://www.funduszeeuropejskie.gov.pl/media/113156/zal1.docx)  w [ramach projektów współfinansowanych z EFS+.](https://www.funduszeeuropejskie.gov.pl/media/113156/zal1.docx)

### <span id="page-24-1"></span>**1.8.3 Zgodność z Kartą Praw Podstawowych**

Projekt musi być zgodny z Kartą Praw Podstawowych Unii Europejskiej z dnia 26 października 2012 r. (Dz. Urz. UE C 326 z 26.10.2012, str. 391), w zakresie odnoszącym się do sposobu realizacji, zakresu projektu i wnioskodawcy.

Zgodność tę należy rozumieć jako brak sprzeczności pomiędzy zapisami projektu a wymogami tego dokumentu. Żaden aspekt projektu, jego zakres oraz sposób jego realizacji nie może naruszać zapisów Karty. Wymóg dotyczy też wnioskodawcy.

Wymagane będzie wskazanie przez wnioskodawcę deklaracji w WOD (oraz przedłożenie oświadczenia na etapie podjęcia Decyzji o dofinansowaniu projektu), że

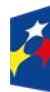

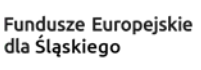

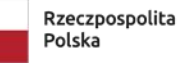

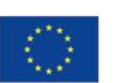

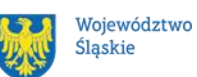

również do tej pory nie podjął jakichkolwiek działań dyskryminujących / uchwał, sprzecznych z zasadami, o których mowa w art. 9 ust. 3 rozporządzenia ogólnego, nie opublikowane zostały wyroki sądu ani wyniki kontroli świadczące o prowadzeniu takich działań, nie rozpatrzono pozytywnie skarg na wnioskodawcę w związku z prowadzeniem działań dyskryminujących oraz nie podano do publicznej wiadomości niezgodności działań wnioskodawcy z zasadami niedyskryminacji. Dotyczy to każdego wnioskodawcy, w szczególności jednostek samorządu terytorialnego (JST), a w przypadku gdy wnioskodawcą jest podmiot kontrolowany przez [JST](#page-3-7) lub od niej zależny, wymóg dotyczy również tej JST.

#### **Pamiętaj!**

W przeciwnym razie wsparcie w ramach polityki spójności nie może być udzielone Dla wnioskodawcy mogą być pomocne [Wytyczne Komisji Europejskiej dotyczące](https://eur-lex.europa.eu/legal-content/PL/TXT/PDF/?uri=CELEX:52016XC0723(01)&from=FR)  [zapewnienia poszanowania Karty praw podstawowych Unii Europejskiej przy](https://eur-lex.europa.eu/legal-content/PL/TXT/PDF/?uri=CELEX:52016XC0723(01)&from=FR)  [wdrażaniu europejskich funduszy strukturalnych i inwestycyjnych, w szczególności](https://eur-lex.europa.eu/legal-content/PL/TXT/PDF/?uri=CELEX:52016XC0723(01)&from=FR) załacznik nr III.

#### <span id="page-25-0"></span>**1.8.4 Zgodność z Konwencją o Prawach Osób Niepełnosprawnych**

Projekt musi być zgodny z Konwencją o Prawach Osób Niepełnosprawnych, sporządzoną w Nowym Jorku dnia 13 grudnia 2006 r. (Dz. U. z 2012 r. poz. 1169, z późn. zm.), w zakresie odnoszącym się do sposobu realizacji, zakresu projektu i wnioskodawcy. Zgodność tę należy rozumieć jako brak sprzeczności pomiędzy zapisami projektu a wymogami tego dokumentu.

#### **Dowiedz się więcej:**

Szczegółowe informacje znajdziesz w [wytycznych równościowych](#page-13-0) i *w Instrukcji wypełniania i składania WOD* stanowiącej załącznik nr 4 do Regulaminu oraz na stronie [https://www.funduszeeuropejskie.gov.pl/strony/o-funduszach/fundusze](https://www.funduszeeuropejskie.gov.pl/strony/o-funduszach/fundusze-europejskie-bez-barier/dostepnosc-plus/)[europejskie-bez-barier/dostepnosc-plus/](https://www.funduszeeuropejskie.gov.pl/strony/o-funduszach/fundusze-europejskie-bez-barier/dostepnosc-plus/)

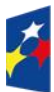

Fundusze Europeiskie dla Śląskiego

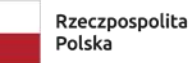

Dofinansowane przez Unie Europeiska

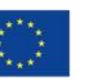

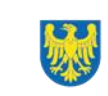

#### <span id="page-26-0"></span>**1.8.5 Zasada zrównoważonego rozwoju**

Projekt musi być zgodny z zasadą zrównoważonego rozwoju. Zgodność ta oznacza, że stosownie do podejmowanych w projekcie działań (zarówno w ramach zarządzania projektem, jak i realizacji działań merytorycznych) zastosowane zostaną rozwiązania proekologiczne tj. m.in.: oszczędność wody i energii, powtórne wykorzystywanie zasobów, ograniczenie wpływu na bioróżnorodność, w tym upowszechnione zostaną ekologiczne praktyki. Na przykład materiały projektowe i promocyjne zostaną udostępnione elektronicznie lub wydrukowane zostaną na papierze z recyklingu, odpady będą segregowane, użytkowane będzie energooszczędne oświetlenie, wykorzystywany będzie niskoemisyjny transport, itp. Proces zarządzania projektem również będzie się odbywał w ww. sposób – z ograniczeniem zużycia papieru, zdalną formą współpracy ograniczającą ślad węglowy, stosowaniem zielonych klauzul w zamówieniach, korzystaniem z energooszczędnych rozwiązań, promocją działań i postaw proekologicznych itp. Efekty i produkty projektu nie będą wpływać negatywnie na środowisko naturalne.

#### <span id="page-26-1"></span>**1.8.6 Działania przyczyniające się do zmniejszania zjawiska dyskryminacji**

Preferencje w dostępie do wsparcia mają osoby z grup narażonych na dyskryminację ze względu na płeć, wiek, niepełnosprawność, orientację seksualną, pochodzenie etniczne.

#### <span id="page-26-2"></span>**1.8.7 Wydatki na dostępność**

W perspektywie finansowej 2021-2027 wydatki związane z zapewnieniem dostępności na poziomie projektu będą monitorowane. W systemie LSI2021 w części dotyczącej budżetu umożliwiono oznaczenie wydatków związanych z zapewnianiem dostępności przy pomocy pola pn. "Wydatki na dostępność", znajdującym się przy każdym wydatku w budżecie projektu w części poświęconej kategoriom limitowanym<sup>20</sup>. Jeśli dany wydatek, znajdujący się w budżecie projektu, wiąże się

<sup>1</sup> <sup>20</sup> Wydatki na dostępność należą do kategorii limitowanych, jednak nie wiążą się z limitem rozumianym jako górny pułap, którego nie można przekroczyć. Kategoria ta służy jako narzędzie do oznaczania danego wydatku jako związanego z dostępnością.

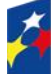

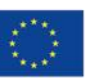

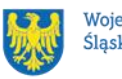

z zapewnieniem dostępności, należy przypisać go do kategorii "Wydatki na dostępność".

Koszty pośrednie nie są objęte kategorią limitowaną, jaką są wydatki na dostępność. Szczegółowe informacje dotyczące sposobu prezentacji takich wydatków w polu E.3 znajdują się w instrukcji wypełniania i składania WOD.

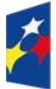

Fundusze Europejskie dla Śląskiego

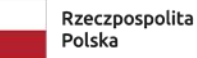

Dofinansowane przez Unię Europejską

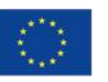

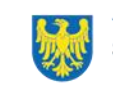

# <span id="page-28-0"></span>**2 Informacje finansowe**

### <span id="page-28-1"></span>**2.1 Podstawowe informacje finansowe**

Tabela 1. Podstawowe informacje finansowe dotyczące naboru

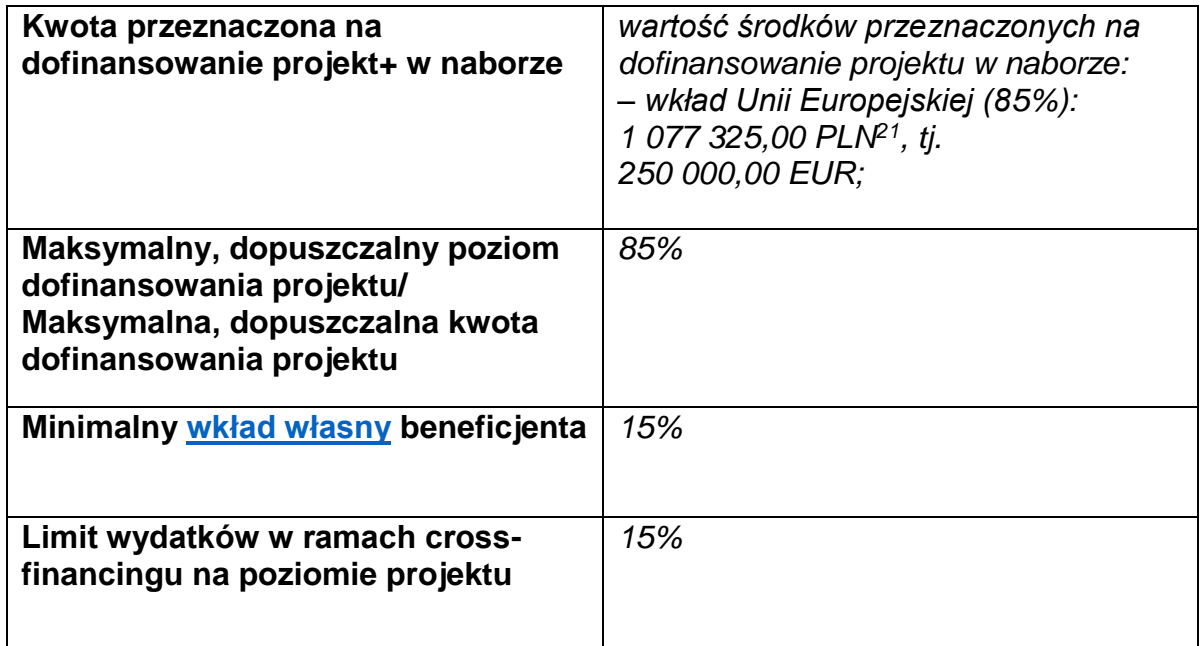

### **Pamiętaj!**

Kwota przeznaczona na dofinansowanie projektu w naborze może zmieniać się w wyniku zmian kursu PLN wobec EUR i będzie ostatecznie ustalana w dniu zatwierdzenia wyników oceny WOD.

## <span id="page-28-2"></span>**2.2 Środki przeznaczone na mechanizm racjonalnych usprawnień w naborze**

- 1. Jeżeli w Twoim projekcie pojawią się wydatki, związane z zapewnieniem uczestnikom dostępności, niezaplanowane na etapie tworzenia projektu, możesz zastosować MRU.
- 2. Co do zasady środki na finansowanie MRU nie są planowane w budżecie projektu na etapie wnioskowania o jego dofinansowanie.
- 3. W celu sfinansowania MRU będziesz mógł skorzystać z przesunięcia środków w budżecie projektu lub wykorzystania oszczędności. W przypadku braku

<sup>&</sup>lt;sup>21</sup> Wartość w PLN została określona według kursu przyjętego zgodnie z metodologią wskazaną w algorytmie przeliczania środków, który stanowi załącznik do Kontraktu Programowego zawartego pomiędzy Zarządem Województwa Śląskiego a Ministrem właściwym ds. rozwoju regionalnego.

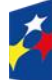

1

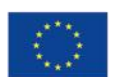

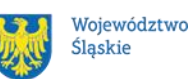

możliwości skorzystania z bieżącego budżetu projektu, będziesz miał możliwość zwiększenia wartości projektu o niezbędne koszty MRU – pod warunkiem dostępności środków.

- 4. Planując wydatki związane z MRU musisz pamiętać, że ich koszt nie może przekroczyć 15 tysięcy złotych brutto na jedną osobę.
- 5. Pamiętaj, każdy wydatek w ramach MRU jest kwalifikowalny, o ile na mocy przepisów unijnych oraz wytycznych dotyczących kwalifikowalności, czy innych dokumentów programowych nie stanowi wydatku niekwalifikowalnego.

## <span id="page-29-0"></span>**2.3 Kwalifikowalność wydatków**

Wydatki ponoszone przez Ciebie w ramach projektu muszą być zgodne z:

- − ustawą wdrożeniową;
- − wytycznymi kwalifikowalności;
- − wytycznymi EFS+;
- − dokumentami programowymi;
- − decyzją o dofinansowaniu projektu.

Na etapie oceny WOD dokonuje się oceny kwalifikowalności planowanych wydatków w ramach Twojego projektu. Przyjęcie danego projektu do realizacji i podjęcie Decyzji o jego dofinansowaniu nie oznacza, że wszystkie wydatki, które przedstawiłeś we wniosku o płatność w trakcie realizacji projektu zostaną poświadczone, zrefundowane lub rozliczone (w przypadku systemu zaliczkowego). Weryfikacja kwalifikowalności wydatków następuje również w trakcie realizacji przedsięwzięcia.

Zgodnie z postanowieniami Podrozdziału 2.2, pkt 3) wytycznych kwalifikowalności, ocena kwalifikowalności poniesionych wydatków jest prowadzona także po zakończeniu realizacji projektu w zakresie obowiązków nałożonych Decyzją o dofinansowaniu projektu oraz wynikających z przepisów prawa.

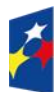

Fundusze Europeiskie dla Śląskiego

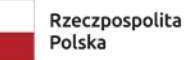

Dofinansowane przez Unie Europeiska

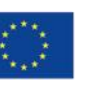

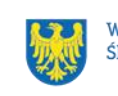

#### <span id="page-30-0"></span>**2.3.1 Cross financing**

W przypadku wydatków ponoszonych w ramach cross-financingu stosuj zasady kwalifikowalności określone w Podrozdziale 2.4. wytycznych kwalifikowalności.

Limit wydatków w ramach cross-financingu na poziomie projektu nie może stanowić więcej niż 15%.

Konieczność poniesienia wydatków w ramach cross-financingu musisz bezpośrednio wskazać w WOD i uzasadnić. Kategorie wydatków podlegają rozliczeniu w Twoich wnioskach o płatność. Wydatki ponoszone w ramach cross-financingu powyżej dopuszczalnego limitu objętego w zatwierdzonym WOD są niekwalifikowalne.

#### <span id="page-30-1"></span>**2.3.2 Koszty pośrednie**

Zgodnie z Wytycznymi kwalifikowalności, koszty pośrednie w projektach EFS+ rozliczane są w formie stawki ryczałtowej.

Stawkę ryczałtową dla kosztów pośrednich w projekcie na etapie WOD **ustala się**  w oparciu o koszty bezpośrednie projektu z wyłączeniem planowanych MRU.

Wartość kosztów pośrednich w projekcie ustalana jest wg następujących progów:

a) 25% kosztów bezpośrednich – w przypadku projektu o wartości kosztów bezpośrednich z pomniejszeniem kosztu MRU do 830 tys. PLN włącznie;

b) 20% kosztów bezpośrednich – w przypadku projektu o wartości kosztów bezpośrednich z pomniejszeniem kosztu MRU powyżej 830 tys. PLN do 1 740 tys. PLN włącznie;

c) 15% kosztów bezpośrednich – w przypadku projektu o wartości kosztów bezpośrednich z pomniejszeniem kosztu MRU powyżej 1 740 tys. PLN do 4 550 tys. PLN włącznie;

d) 10% kosztów bezpośrednich – w przypadku projektu o wartości kosztów bezpośrednich z pomniejszeniem kosztu MRU przekraczającej 4 550 tys. PLN

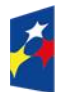

Fundusze Europeiskie dla Śląskiego

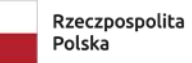

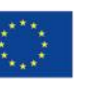

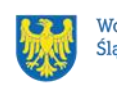

#### **Uwaga!**

Koszty pośrednie mogą być **rozliczone** we wniosku o płatność jedynie łącznie z kosztami bezpośrednimi. Niedopuszczalna jest sytuacja, w której koszty pośrednie zostaną rozliczone w ramach kosztów bezpośrednich.

W przypadku gdy wprowadzenie MRU nie wpływa na pierwotną kwotę dofinansowania projektu, wartość kosztów pośrednich wyliczana jest w oparciu o koszty bezpośrednie uwzględniające koszty MRU (łącznie z kosztami MRU).

## <span id="page-31-0"></span>**2.3.3 Podatek VAT**

Podatek VAT w projekcie (nieobjętym pomocą publiczną), którego łączny koszt<sup>22</sup> jest mniejszy niż 5 mln EUR (włączając VAT), jest kwalifikowany (zgodnie z art. 64 ust 1 lit. c rozporządzenia ogólnego) – niezależnie od tego, czy podlega zwrotowi na mocy krajowych przepisów dotyczących VAT, czy też nie.

### <span id="page-31-1"></span>**2.3.4 Pomoc publiczna**

Na etapie tworzenia projektu musisz ustalić, czy projekt podlega zasadom pomocy publicznej i/lub pomocy de minimis i wypełnić określone pola we wniosku. Powinieneś przede wszystkim określić, czy będziesz odbiorcą pomocy de minimis lub pomocy publicznej oraz czy będziesz udzielać pomocy de minimis podmiotom, które są przedsiębiorcami i prowadzą działalność gospodarczą w rozumieniu przepisów dotyczących pomocy publicznej. Ustalenie, czy w danym przypadku pomoc publiczna występuje, możliwe jest po zbadaniu, czy zostały spełnione poniższe przesłanki (przesłanki te ustalone zostały na podstawie art. 107 Traktatu o funkcjonowaniu Unii Europejskiej), tj. czy wsparcie: a) jest udzielane przedsiębiorcy; b) jest przyznawane przez państwo lub pochodzi ze środków państwowych; c) jest udzielane na warunkach korzystniejszych niż oferowane na rynku; d) ma charakter selektywny; e) zakłóca lub grozi zakłóceniem konkurencji oraz wpływa na wymianę handlową między państwami członkowskimi Unii Europejskiej.

W regulacjach unijnych dotyczących pomocy publicznej uznaje się natomiast, że pomoc de minimis, ze względu na niewielką kwotę wsparcia, jaka może zostać

<sup>&</sup>lt;sup>22</sup> Łączny koszt projektu należy rozumieć jako całkowity koszt projektu obejmujący koszty kwalifikowalne i niekwalifikowalne.

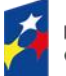

1

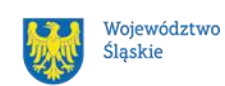

udzielona jednemu przedsiębiorstwu, to pomoc niespełniająca wszystkich kryteriów określonych w ww. artykule Traktatu. Pomoc tę uznaje się za niespełniającą przesłanek dotyczących wpływu na handel między państwami członkowskimi i/lub groźby zakłócenia lub zakłócenia konkurencji. Pozostałe przesłanki muszą zostać jednak spełnione. Zgodność założeń projektu z przepisami dotyczącymi udzielania pomocy publicznej weryfikowana jest na etapie oceny projektu. Szczegółowe warunki i tryb udzielania pomocy publicznej oraz pomocy de minimis zostały określone w Rozporządzeniu Ministra Funduszy i Polityki Regionalnej z dnia 20 grudnia 2022 r. w sprawie udzielania pomocy de minimis oraz pomocy publicznej w ramach programów finansowanych z Europejskiego Funduszu Społecznego Plus (EFS+) na lata 2021-2027 (Dz. U. z 2022 r. poz.2782 z późn. zm.), dalej zwane rozporządzeniem krajowym.

Rozporządzenie krajowe przenosi na grunt krajowy przepisy Rozporządzenia Komisji (UE) 2023/2831 z dnia 13 grudnia 2023 r. w sprawie stosowania art. 107 i 108 Traktatu o funkcjonowaniu Unii Europejskiej do pomocy de minimis (Dz. U. UE. L. z 2023 r. poz. 2831), zwane dalej "rozporządzeniem nr 2023/2831".

W przypadku projektu objętego zasadami pomocy de minimis za kwalifikowalne mogą być uznane tylko te wydatki, które spełniają łącznie warunki określone w Wytycznych dotyczących kwalifikowalności wydatków 2021-2027 i warunki wynikające z odpowiednich regulacji w zakresie pomocy de minimis, przyjętych na poziomie unijnym<sup>23</sup> lub krajowym<sup>24</sup>.

Obowiązujące rozporządzenie krajowe<sup>25</sup> w § 10 wskazuje przykładowe przeznaczenie pomocy de minimis. Katalog kosztów kwalifikowalnych w ramach pomocy de minimis jest katalogiem otwartym. Jeżeli będziesz występował jako podmiot udzielający pomocy de minimis, to zgodnie z § 7 ust. 1 rozporządzenia krajowego, przedsiębiorca ubiegający się o pomoc de minimis będzie zobowiązany

<sup>&</sup>lt;sup>25</sup> Rozporządzenie Ministra Funduszy i Polityki Regionalnej z dnia 20 grudnia 2022 r. w sprawie udzielania pomocy de minimis oraz pomocy publicznej w ramach programów finansowanych z Europejskiego Funduszu Społecznego Plus (EFS+) na lata 2021-2027 (Dz. U. z 2022 r. poz.2782).

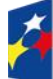

<u>.</u>

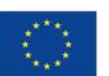

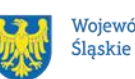

<sup>23</sup> Tj. unijne rozporządzenie nr 2023/2831.

<sup>&</sup>lt;sup>24</sup> Tj. Rozporządzenie Ministra Funduszy i Polityki Regionalnej w sprawie udzielania pomocy de minimis oraz pomocy publicznej w ramach programów finansowanych z Europejskiego Funduszu Społecznego Plus (EFS+) na lata 2021-2027 uwzględniające procedowane zmiany.

złożyć do Twojej instytucji wniosek o udzielenie pomocy de minimis wraz załączonymi dokumentami, wymienionymi w § 7 ust. 2.

Zgodnie z § 6 ust. 4 rozporządzenia krajowego pomoc de minimis może być udzielona na podstawie umowy albo porozumienia, o których mowa w art. 2 pkt 32 lit. a albo b ustawy<sup>26</sup>, Decyzji o dofinansowaniu projektu lub innego dokumentu, będącego podstawą jej udzielenia, który określa szczegółowe przeznaczenie, warunki i tryb udzielania pomocy de minimis na rzecz przedsiębiorcy.

Biorąc pod uwagę powyższe, w przypadku zmiany przepisów prawa w zakresie udzielania pomocy publicznej/pomocy de minimis na etapie realizacji projektu, jesteś zobowiązany do stosowania aktualnych podstaw prawnych.

Informacje dotyczące sposobu wypełniania wniosku o dofinansowanie projektu, w ramach którego przewiduje się udzielanie pomocy publicznej i/lub de minimis, znajdują się w Instrukcji wypełniania i składania WOD w Lokalnym Systemie Informatycznym (LSI2021) dla naborów ogłaszanych w ramach FE SL.

<sup>26</sup> Tj. ustawa z dnia 28 kwietnia 2022 r. o zasadach realizacji zadań finansowanych ze środków europejskich w perspektywie finansowej 2021–2027

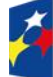

1

Fundusze Europeiskie dla Śląskiego

Rzeczpospolita Polska

Dofinansowane przez Unię Europejską

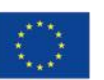

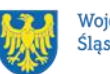

# <span id="page-34-0"></span>**3 Wniosek o dofinansowanie projektu (WOD)**

# <span id="page-34-1"></span>**3.1 Sposób złożenia WOD.**

Aplikowanie o środki w ramach [programu](#page-3-3) Fundusze Europejskie dla Śląskiego 2021-2027 odbywa się za pomocą przeznaczonego do tego systemu teleinformatycznego – LSI 2021, dzięki któremu sprawnie uzupełnisz i złożysz WOD. Wzór WOD znajdziesz w załączniku nr 3 do Regulaminu.

## **Pamiętaj!**

**WOD składasz wyłącznie elektronicznie w LSI 2021.** WOD nie jest podpisywany. Założenie profilu odpowiednio wcześniej, umożliwi Ci dostęp do systemu i zapoznanie się z jego funkcjonowaniem.

## **Dowiedz się więcej:**

Zapoznaj się z dostępnymi instrukcjami dotyczącymi LSI 2021, które znajdziesz na stronie programu FE SL 2021-2027.

[https://funduszeue.slaskie.pl/czytaj/syst\\_infor\\_dt.](https://funduszeue.slaskie.pl/czytaj/syst_infor_dt)

Znajdziesz w nich m.in. wskazówki, jak wypełnić WOD.

# **Pamiętaj!**

# **Obowiązuje zasada, że jeden podmiot może założyć w systemie tylko jeden profil.**

Właściciel profilu odpowiedzialny jest za zarządzanie użytkownikami - może przyłączyć do danego profilu konto innego użytkownika i tym samym przydzielić użytkownikom uprawnienia w ramach WOD.

## **Jak skutecznie złożyć WOD w 5 krokach:**

- 1. Zarejestruj konto użytkownika pod adresem [http://lsi2021.slaskie.pl](http://lsi2021.slaskie.pl/) (jeżeli posiadasz konto użytkownika – pomiń ten krok);
- 2. Stwórz profil skorzystaj z przycisku "utwórz nowy profil", po jego utworzeniu staniesz się właścicielem profilu i będziesz miał możliwość przyłączania kont użytkowników do swojego profilu (jeżeli posiadasz konto przyłączone do

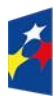

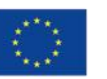

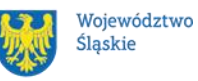

interesującego Cię profilu – pomiń ten krok i wybierz właściwy profil z listy dostępnych profili):

- jeżeli podmiot, w imieniu którego chcesz złożyć WOD, posiada już profil, zgłoś się do osoby nim zarządzającej, aby przyłączyła Cię do profilu; **Pamiętaj o stosownym upoważnieniu do złożenia WOD!**
- jeżeli uzupełniasz WOD jako jednostka organizacyjna innego podmiotu (nie posiadająca osobowości prawnej ani zdolności prawnej), zgłoś się do jednostki nadrzędnej, aby przyłączyła Cię do profilu; **Pamiętaj o stosownym upoważnieniu do złożenia WOD!**
- 3. Wybierz interesujący Cię nabór i kliknij "rozpocznij projekt";
- 4. Utwórz i wypełnij WOD projektu zgodnie z instrukcją wypełniania i składania WOD, stanowiącą załącznik nr 4 do Regulaminu;
- 5. Złóż WOD za pomocą przycisku "złóż". Pamiętaj o wcześniejszym uzupełnieniu wszystkich niezbędnych danych.

## **Pamiętaj o terminach!**

**WOD musi zostać złożony w LSI 2021 do momentu zakończenia naboru, którego czas jest określony precyzyjnie, co do sekundy. Po jego upływie system zablokuje możliwość złożenia WOD.**

# <span id="page-35-0"></span>**3.2 Sposób, forma i termin składania załączników do WOD**

W ramach naboru nie przewidziano składania załączników do WOD.

# <span id="page-35-1"></span>**3.3 Awaria LSI 2021**

**W przypadku awarii LSI 2021** każdorazowo zostanie podjęta decyzja o sposobie postępowania w zależności od zaistniałej sytuacji.

## <span id="page-35-2"></span>**3.3.1 Awaria krytyczna**

W przypadku **[awarii krytycznej LSI 2021](#page-5-2)**, która spełnia łącznie następujące warunki:

- wystąpiła po stronie instytucji, która ogłosiła nabór WOD;
- jest awarią o charakterze technicznym, potwierdzoną przez głównego administratora LSI 2021, o której poinformowano na [stronie internetowej](https://funduszeue.slaskie.pl/)  [programu FE SL 2021-2027](https://funduszeue.slaskie.pl/) w formie komunikatu;
- nie pozwala Ci na złożenie WOD,

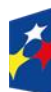

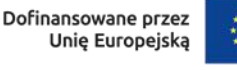

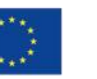

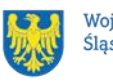

możemy wydłużyć termin składania WOD projektu o czas, jakiego będziemy potrzebować na jej usunięcie.

O fakcie wystąpienia awarii krytycznej oraz ewentualnego wydłużenia terminu składania WOD poinformujemy na [stronie internetowej programu FE SL 2021-2027](https://funduszeue.slaskie.pl/) w formie komunikatu.

#### <span id="page-36-0"></span>**3.3.2 Inne awarie systemu**

W przypadku innej awarii LSI 2021 lub błędu systemu (nienoszących znamion awarii krytycznej), które uniemożliwiają złożenie WOD w terminie naboru, mających charakter jednostkowy, każdy przypadek będzie rozpatrywany indywidualnie w zależności od sytuacji. Ostateczną decyzję o sposobie postępowania podejmuje Dyrektor WUP Katowice w oparciu o przedstawione okoliczności danej sytuacji i ewentualnie zebraną dokumentację.

### <span id="page-36-1"></span>**3.3.3 Sposoby zgłaszania awarii i błędów LSI 2021**

Awarie lub błędy uniemożliwiające złożenie WOD w trakcie trwania naboru WOD należy zgłaszać mailowo równolegle na adresy: [ami.fesl@wup-katowice.pl](mailto:ami.fesl@wup-katowice.pl) oraz [lsi2021@slaskie.pl](mailto:lsi2021@slaskie.pl) wyłącznie w czasie trwania naboru.

Zgłoszenia dokonane w dniu ustawowo wolnym od pracy oraz w [dni robocze](#page-6-3) ION po 15:30 zostaną rozpatrzone w kolejnym dniu roboczym. Zgłoszenia dokonane w ostatni dzień roboczy trwania naboru po 13:30 mogą nie zostać rozpatrzone w tym samym dniu.

#### **Uwaga!**

Do każdego e-mailowego zgłoszenia koniecznie podaj poniższe informacje, które pomogą sprawnie rozwiązać problem:

- 1. imię i nazwisko,
- 2. nazwę profilu,
- 3. login w LSI 2021,
- 4. numer telefonu,
- 5. numer naboru,
- 6. nr [ID](#page-3-8) projektu,
- 7. datę i godzinę wystąpienia błędu,
- 8. wersję przeglądarki internetowej,

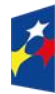

Dofinansowane przez Unie Europeiska

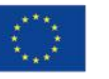

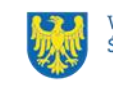

- 9. szczegółowy opis błędu,
- 10.co najmniej jeden czytelny zrzut ekranu potwierdzający wystąpienie błędu (zrzut ekranu powinien zawierać godzinę wystąpienia błędu oraz pasek adresu),
- 11.wygenerowany z LSI 2021 w formacie pdf WOD, aktualny na moment wystąpienia awarii/ błędu (jeśli jest to możliwe).

# **Pamiętaj, aby w tytule e-maila podać numer naboru, w ramach którego składany jest WOD.**

W przypadku pytań dotyczących sposobu wypełnienia WOD w LSI 2021 (niezwiązanych z błędami i awariami), należy kontaktować się telefonicznie i mailowo z osobami odpowiedzialnymi za nabór wskazanymi w Rozdziale 7 Regulaminu, pn. ["Komunikacja z ION"](#page-49-0).

# <span id="page-37-0"></span>**3.4 Unieważnienie postępowania w zakresie wyboru projektu**

1. Jeśli wystąpią okoliczności, o których mowa w art. 58 ust. 1 ustawy wdrożeniowej, [postępowanie](#page-10-5) zostanie unieważnione.

Postepowanie unieważnimy, gdy:

- a) w terminie składania WOD nie złożono żadnego WOD lub
- b) wystąpiła istotna zmiana okoliczności powodująca, że wybór projektu do dofinansowania nie leży w interesie publicznym, czego nie można było wcześniej przewidzieć lub
- c) postępowanie obarczone jest niemożliwą do usunięcia wadą prawną.
- 2. Unieważnienie postępowania może nastąpić w jego trakcie, gdy zaistnieje co najmniej jedna z trzech przesłanek z pkt 1.
- 3. Unieważnienie postępowania może nastąpić po jego zakończeniu w wyniku zaistnienia przesłanek z pkt 1 lit. b lub c.
- 4. W przypadku wycofania przez wnioskodawcę WOD w ramach naboru, anulujemy postępowanie, informację o tym zamieścimy na swojej stronie internetowej i na [portalu.](#page-10-6)

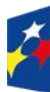

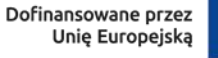

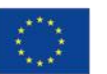

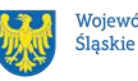

- 5. Informację o unieważnieniu postępowania wraz z uzasadnieniem zamieścimy na stronie internetowej oraz na portalu w terminie 7 dni od dnia unieważnienia postępowania.
- 6. Podjęcie w wyniku postępowania Decyzji o dofinansowaniu projektu oznacza, że postępowania nie można już unieważnić. Podjęcie Decyzji oznacza, że nie wystąpiła żadna z przesłanek z pkt 1.
- 7. Informacja o unieważnieniu postępowania nie może być powodem złożenia przez Ciebie protestu, o którym mowa w art. 63 ustawy wdrożeniowej. Wynika to z tego, że unieważnienie postępowania nie jest tożsame z oceną negatywną, o której mowa w art. 56 ust. 5 i 6 ustawy wdrożeniowej.

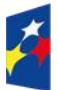

Fundusze Europeiskie dla Śląskiego

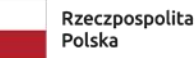

Dofinansowane przez Unię Europejską

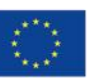

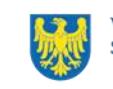

# <span id="page-39-0"></span>**4 Kryteria wyboru projektu i wskaźniki**

# <span id="page-39-1"></span>**4.1 Kryteria wyboru projektu**

Twój projekt zostanie oceniony w oparciu o kryteria wyboru projektów przyjęte przez [KM FE SL.](#page-3-9) Kryteria znajdziesz w załączniku nr 1 do Regulaminu.

W ramach postępowania stosowane będą następujące podstawowe rodzaje kryteriów wyboru projektu:

## **Ogólne:**

- 1. formalne zerojedynkowe podlegające uzupełnieniom;
- 2. merytoryczne zerojedynkowe podlegające uzupełnieniom;
- 3. horyzontalne zerojedynkowe podlegające uzupełnieniom.

### **Szczegółowe:**

1. dostępu – zerojedynkowe podlegające uzupełnieniom.

Ocena spełnienia ww. kryteriów przeprowadzana jest w oparciu o zatwierdzone przez [KM FE SL](#page-3-9) kryteria, służące weryfikacji zgodności WOD z zapisami rozporządzeń unijnych oraz krajowych, a także w odniesieniu do programu FE SL 2021 - 2027, [SZOP FE SL 2021-2027](#page-3-10) obowiązującego na dzień udostępnienia Regulaminu wnioskodawcy.

Oceny eksperci<sup>27</sup>, wskazani na liście członków Komisji Oceny Projektów (KOP).

Ocena spełnienia kryteriów ogólnych/szczegółowych zerojedynkowych polega na przypisaniu każdemu z kryteriów wartości logicznych TAK / NIE–do uzupełnienia/ poprawy / NIE – zasada "0-1" (spełnia kryterium / do uzupełnienia, poprawy / nie spełnia kryterium).

Wszystkie kryteria są obligatoryjne do spełnienia. Niespełnienie przynajmniej jednego z kryteriów skutkuje negatywną oceną projektu.

<sup>1</sup> <sup>27</sup> W rozumieniu Rozdziału 17 ustawy wdrożeniowej.

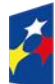

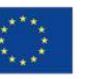

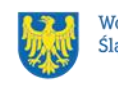

Ocena zostanie przeprowadzana w oparciu o zapisy WOD, aktualny stan wiedzy członków [KOP](#page-3-11) oraz dokumenty, na które powołują się kryteria.

Wynik oceny spełnienia kryteriów zamieszczany jest na karcie oceny projektu.

## **Pamiętaj!**

W przypadku aktualizacji/zmiany wytycznych kwalifikowalności, ustawy wdrożeniowej lub ustawy właściwej regulującej politykę rynku pracy<sup>28</sup>, projekt musisz realizować według zasad wskazanych w aktualnych wersjach przedmiotowych dokumentów.

W przypadku aktualizacji/zmiany wytycznych EFS+, projekt realizujesz według wersji wytycznych wskazanej w Zasadach realizacji projektu niekonkurencyjnego współfinansowanego ze środków Europejskiego Funduszu Społecznego Plus w ramach Programu Fundusze Europejskie dla Śląskiego 2021-2027.

## <span id="page-40-0"></span>**4.2 Wskaźniki rzeczowe**

Twój projekt musi zawierać informacje o wskaźnikach rzeczowych, jakie planujesz osiągnąć dzięki jego realizacji. Z ich wykonania będziesz rozliczony - nieosiągnięcie zaplanowanych wskaźników rzeczowych może stanowić podstawę do niewypłacenia lub zwrotu dofinansowania, a także do zmiany Decyzji o dofinansowaniu projektu. Wyróżnia się trzy grupy wskaźników rzeczowych:

- 1) wskaźniki rzeczowe produktu są bezpośrednio powiązane z wydatkami i obrazują wielkość i charakter grupy docelowej oraz szczegóły udzielanego jej wsparcia. Produktem jest wszystko, co zostało uzyskane w wyniku projektu, w szczególności usługi świadczone na rzecz uczestników oraz dobra wytworzone podczas jego realizacji;
- 2) wskaźniki rzeczowe rezultatu odnoszą się do bezpośrednich efektów projektu i pokazują zmianę sytuacji uczestników w stosunku do stanu w momencie rozpoczęcia udziału w projekcie (np. zmianę statusu na rynku pracy). Mierzysz je do 4 tygodni od zakończenia udziału przez uczestnika lub podmiot objęty wsparciem – o ile definicja wskaźnika rzeczowego nie stanowi inaczej;

<sup>&</sup>lt;sup>28</sup> Oznacza ustawę z dnia 20 kwietnia 2004 r., o promocji zatrudnienia i instytucjach rynku pracy albo ustawa, która ją zastąpi.

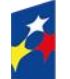

1

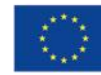

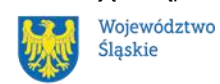

41

3) wskaźniki monitoringowe – są to wskaźniki, które masz obowiązek monitorować na etapie wdrażania projektu, ale nie musisz wskazywać ich wartości docelowych na etapie przygotowywania wniosku o dofinansowanie projektu. Oznacza to, że przygotowując wniosek o dofinansowanie projektu, wartości docelowe tych wskaźników mogą przybrać wartość "0", natomiast w trakcie realizacji projektu powinieneś odnotować faktyczny przyrost wybranego wskaźnika (w przypadku osób – również w podziale na płeć).

Wybierz z listy rozwijanej w WOD wskaźniki rzeczowe, które zostały wskazane w **załączniku nr 2** do Regulaminu i podaj ich wartości docelowe. Dzięki temu efekty Twojego projektu będą porównywalne z innymi.

#### **Uwaga!**

Jeśli na etapie realizacji projektu stwierdzisz, że niepoprawnie oszacowałeś wartości wskaźników rzeczowych, w uzasadnionych przypadkach możesz zwrócić się do ION z prośbą o zgodę na wprowadzenie zmian w tym zakresie.

#### **Dowiedz się więcej:**

Informacje dotyczące wskaźników rzeczowych znajdują się w **załączniku nr 2** do Regulaminu**.**

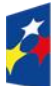

Fundusze Europeiskie dla Śląskiego

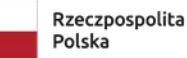

Dofinansowane przez Unie Europejska

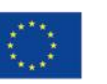

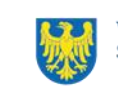

# <span id="page-42-0"></span>**5 Wybór projektu do dofinansowania**

# <span id="page-42-1"></span>**5.1 Sposób wyboru projektu**

Wybór projektu do dofinansowania prowadzony jest w sposób niekonkurencyjny<sup>29</sup>. Celem postępowania jest wybór do dofinansowania projektu, który spełnia wszystkie wymagane kryteria. Kwota dofinansowania projektu nie może przekroczyć kwoty wskazanej w punkcie 2.1 niniejszego Regulaminu.

## **Pamiętaj!**

Na [stronie internetowej programu FE SL 2021-2027](https://funduszeue.slaskie.pl/) opublikujemy informację o projekcie, który zakwalifikował się do oceny formalno-merytorycznej.

# <span id="page-42-2"></span>**5.2 Opis procedury oceny projektu**

- 1. W skład KOP wchodzą pracownicy ION oraz eksperci.
- 2. KOP ocenia projekt w zakresie spełnienia kryteriów wyboru projektu.
- 3. Ocena projektu odbywa się na etapie oceny formalno-merytorycznej.
- 4. KOP umożliwia uzupełnienie lub poprawienie WOD w zakresie koniecznym do oceny spełnienia kryterium.
- 5. Ocena formalno-merytoryczna przeprowadzana jest w terminie do 60 dni od zakończenia naboru.
- 6. WOD podlega ocenie przez dwóch członków KOP.
- 7. KOP dokonuje oceny projektu na kartach oceny.
- 8. Oceniający uzasadnia ocenę kryterium zerojedynkowego wskazując wszystkie okoliczności, które doprowadziły do jego negatywnej oceny.
- 9. W przypadku wystąpienia rozbieżności w ocenie któregokolwiek z kryteriów, oceniający wzywani są do podjęcia dyskusji w celu jej usunięcia. Gdy usunięcie rozbieżności w ocenie w drodze konsensusu jest niemożliwe, decyzję o wyniku oceny projektu podejmuje przewodniczący KOP.
- 10. Ocenę negatywną uzyskuje projekt, który nie spełnił przynajmniej jednego z kryteriów wyboru projektów.
- 11. ION przekazuje wyniki oceny projektu do zatwierdzenia przez Zarząd Województwa Śląskiego.

 $\overline{a}$ <sup>29</sup> Zgodnie z art. 44, ust. 1 i 2, pkt 1) ustawy wdrożeniowej.

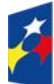

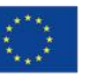

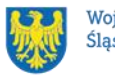

43

12. Zatwierdzenie wyniku oceny projektu przez Zarząd Województwa Śląskiego skutkuje wybraniem projektu do dofinansowania lub negatywną oceną projektu.

## <span id="page-43-0"></span>**5.3 Uzupełnienie i poprawa WOD**

Wszystkie kryteria wyboru projektu przewidują możliwość uzupełnienia/poprawy WOD w zakresie koniecznym do ich spełnienia.

W przypadku konieczności uzyskania od Ciebie informacji i wyjaśnień, każdorazowo członek KOP odnotowuje taką potrzebę w karcie oceny.

KOP zwróci się do Ciebie z prośbą o stosowne wyjaśnienia/uzupełnienie/poprawę WOD. Termin na dokonanie oceny wydłuża się o 30 dni.

Możesz uzupełnić lub poprawić WOD jedynie na wezwanie ION, które przekazywane jest drogą elektroniczną.

W wezwaniu do uzupełnienia/poprawienia WOD, KOP określa zakres niezbędnych uzupełnień lub poprawek we wniosku i wyznacza termin 5 dni na ich dokonanie.

**Poprawa/ uzupełnienie WOD następuje w LSI 2021.**

# **Pamiętaj!**

**Termin wyznaczony na złożenie wyjaśnień/informacji/ poprawę/uzupełnienie WOD (wskazany w wezwaniu) liczy się od dnia następującego po dniu przekazania Ci wezwania**.

Szczegółowe informacje znajdziesz w punkcie [7.2 Regulaminu.](#page-50-1)

Jeśli nie uzupełnisz lub nie poprawisz WOD w wyznaczonym terminie, albo zrobisz to niezgodnie z zakresem określonym w wezwaniu, KOP może:

- ponownie wezwać Cię do uzupełnienia lub poprawienia WOD i wyznaczyć nowy termin;
- ocenić Twój projekt na podstawie wersji WOD, która została przekazana do uzupełnienia lub poprawienia;
- ocenić Twój projekt na podstawie wersji WOD uwzględniającej dokonane uzupełnienia lub poprawę, pomimo że są niezgodne z zakresem wezwania.

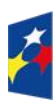

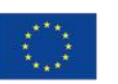

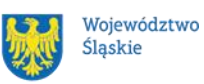

## <span id="page-44-0"></span>**5.4 Wyniki oceny**

**Kiedy zakończymy ocenę projektu i ją zatwierdzimy, poinformujemy Cię za pośrednictwem [ePUAP](#page-3-12)[/TALGOS](#page-11-0) lub usługi [e-Doręczeń](#page-7-1) o jej wynikach. Informacja o wyborze projektu do dofinansowania oraz tych, które otrzymały ocenę negatywną zostanie zamieszczona** na [stronie internetowej FE SL 2021-](https://funduszeue.slaskie.pl/) [2027](https://funduszeue.slaskie.pl/) oraz na [portalu,](https://www.funduszeeuropejskie.gov.pl/) a także na [stronie internetowej ION.](https://wupkatowice.praca.gov.pl/)

Zatwierdzenie oceny Twojego wniosku może zakończyć się:

• pozytywną oceną projektu i wybraniem projektu do dofinansowania,

• negatywną oceną projektu w rozumieniu art. 56 ust. 5 i 6 ustawy wdrożeniowej<sup>30</sup>.

#### <span id="page-44-1"></span>**5.5 Procedura odwoławcza**

Z uwagi na przeprowadzenie naboru w sposób niekonkurencyjny, procedura odwoławcza nie ma zastosowania.

 $30$  Art. 56 ust. 5. Negatywną oceną jest każda ocena w zakresie spełniania przez projekt kryteriów wyboru projektu, na skutek której projekt nie może być zakwalifikowany do kolejnego etapu oceny lub wybrany do dofinansowania; ust. 6. Negatywna ocena, o której mowa w ust. 5, obejmuje także przypadek, w którym projekt nie może być wybrany do dofinansowania z uwagi na wyczerpanie kwoty przeznaczonej na dofinansowanie projektu w danym naborze.

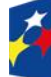

1

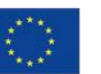

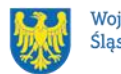

# <span id="page-45-0"></span>**6 Decyzja o dofinansowaniu projektu niekonkurencyjnego**

## <span id="page-45-1"></span>**6.1 Warunki podjęcia Decyzji o dofinansowaniu projektu niekonkurencyjnego**

Podstawę dofinansowania projektu stanowi Decyzja o dofinansowaniu projektu niekonkurencyjnego Wojewódzkiego Urzędu Pracy w Katowicach wraz z załącznikiem - Zasadami realizacji projektu niekonkurencyjnego współfinansowanego ze środków Europejskiego Funduszu Społecznego Plus w ramach Programu Fundusze Europejskie dla Śląskiego 2021-2027 (zwane dalej: Zasadami).

**Decyzja o dofinansowaniu projektu niekonkurencyjnego może zostać podjęta,**  jeżeli:

- dokonałeś czynności niezbędnych przed podjęciem Decyzji zgodnie z pkt 6.2 Regulaminu,
- spełniłeś warunki umożliwiające udzielenie wsparcia,
- złożyłeś dokumenty wskazane w Regulaminie.
- **będą dostępne środki.**

## **Dowiedz się więcej:**

# **Wzór decyzji o dofinansowaniu projektu niekonkurencyjnego stanowi załącznik nr 5 do Regulaminu**.

Decyzja zostanie zawarta w formie elektronicznej<sup>31</sup>. Elektroniczna postać Decyzji musi zostać podpisana kwalifikowanym podpisem elektronicznym.

## **Decyzja o dofinansowaniu projektu niekonkurencyjnego NIE może zostać podjęta** w przypadku, gdy:

- nie dokonałeś czynności wymaganych zgodnie z pkt 6.2 Regulaminu,
- doszło do unieważnienia postępowania w zakresie wyboru projektów.

<sup>31</sup> W wyjątkowych sytuacjach ION może podjąć decyzję o podpisaniu Decyzji w formie papierowej.

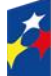

1

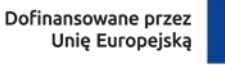

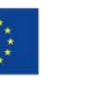

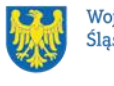

#### **Uwaga!**

W uzasadnionych przypadkach możemy odmówić podjęcia Decyzji o dofinansowaniu projektu niekonkurencyjnego, np. jeśli zachodzi obawa wyrządzenia szkody w mieniu publicznym.

Zasady realizacji projektu niekonkurencyjnego są przyjmowane decyzją (w rozumieniu art. 2 pkt 2 ustawy wdrożeniowej) przez Zarząd Województwa Śląskiego.

### **Dowiedz się więcej:**

Szczegółowe zapisy dotyczące Decyzji o dofinansowaniu projektu znajdziesz w Rozdziale 15 [ustawy wdrożeniowej.](https://isap.sejm.gov.pl/isap.nsf/DocDetails.xsp?id=WDU20220001079)

Przetwarzanie danych osobowych będzie odbywało się na podstawie zapisów Zasad realizacji projektu niekonkurencyjnego stanowiących załącznik do Decyzji o dofinansowaniu projektu.

# <span id="page-46-0"></span>**6.2 Co musisz zrobić przed podjęciem Decyzji o dofinansowaniu projektu niekonkurencyjnego**

Na etapie podejmowania Decyzji o dofinansowaniu będziemy prosić Cię o dostarczenie niezbędnej dokumentacji (zaświadczeń/ oświadczeń).

### **Musisz przedłożyć/dostarczyć nam**:

- 1. Pełnomocnictwo osoby reprezentującej stronę<sup>32</sup>. Dostarczone pełnomocnictwo powinno mieć **charakter szczególny<sup>33</sup>:** 
	- w treści pełnomocnictwa należy zawrzeć nastepujące informacje dotyczące:
		- ➢ tytułu i numeru projektu, numeru naboru, w ramach którego projekt został złożony, nazwy i numeru działania;

<sup>&</sup>lt;sup>33</sup> W zależności do jakich czynności prawnych będzie miało zastosowanie.

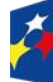

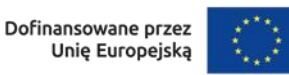

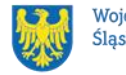

<sup>1</sup> <sup>32</sup> Nie dotyczy przypadku, gdy strona wnioskująca o dofinansowanie nie jest reprezentowana przez pełnomocnika.

- ➢ potwierdzania za zgodność z oryginałem kopii dokumentów związanych z realizacją projektu,
- ➢ składania oświadczeń woli, w tym wniosków o płatność wraz z załącznikami (podpisywania dokumentów związanych z procesem obsługi i rozliczania projektu, w tym podpisywania wniosków o płatność)<sup>34</sup>.
- 2. Terminarz płatności;
- 3. Oświadczenie zawierające nr rachunku bankowego do ponoszenia wszystkich wydatków w ramach projektu, a także nazwę banku, w którym jest prowadzony rachunek oraz nazwę ich właściciela;
- 4. Oświadczenie dotyczące spełnienia zapisów Karty Praw Podstawowych Unii Europeiskiei:
- 5. Wniosek o dodanie osoby zarządzającej projektem.

W uzasadnionych przypadkach ION zastrzega sobie prawo do wezwania wnioskodawcy do złożenia innych załączników niż wyżej wymienione<sup>35</sup>.

Informację o konieczności uzupełnienia dokumentacji przekażemy Ci w formie elektronicznej.

## **Pamiętaj!**

**Niezłożenie wymaganych dokumentów w wyznaczonym terminie oznacza rezygnację z ubiegania się o dofinansowanie.**

# <span id="page-47-0"></span>**6.3 Zabezpieczenie Decyzji o dofinansowaniu projektu niekonkurencyjnego**

Obowiązku ustanowienia zabezpieczenia prawidłowej realizacji decyzji nie stosuje się do podmiotów wymienionych w art. 206 ust. 4 [ustawy o finansach publicznych,](https://isap.sejm.gov.pl/isap.nsf/DocDetails.xsp?id=wdu20091571240) lub zwolnionych na podstawie odrębnych przepisów powszechnie obowiązujących.

<sup>35</sup> W szczególności dokumentów potwierdzających potencjał organizacyjny i finansowy.

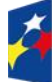

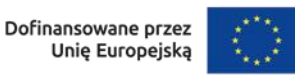

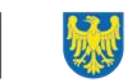

48

<sup>1</sup> <sup>34</sup> Przedstawiony zakres pełnomocnictwa jest poglądowy i może podlegać modyfikacji dokonanej przez wnioskodawcę.

### <span id="page-48-0"></span>**6.4 Zmiany w projekcie przed podjęciem Decyzji**

Jeżeli wystąpią okoliczności, które mogą mieć negatywny wpływ na wynik oceny Twojego projektu<sup>36</sup>, możliwe, że poddamy go ponownej ocenie.

Informację o poddaniu projektu ponownej ocenie wyślemy Ci na skrzynkę ePUAP, którą podałeś w sekcji "kontakty" lub za pośrednictwem TALGOS/ usługi e-Doręczeń. Zmiany wprowadzane przed podjęciem Decyzji o dofinansowaniu projektu, które nie będą mieć wpływu na wynik oceny żadnego z kryteriów, mogą wynikać jedynie z wymogów technicznych systemów do obsługi projektu (LSI2021, [CST2021\)](#page-3-13). Zmiany takie dokonywane są jedynie na wniosek i za zgodą ION.

1  $^{36}$  Rozumie się przez to takie zmiany w projekcie, które skutkowałyby niespełnieniem kryteriów wyboru projektu, a w konsekwencji przyznaniem oceny negatywnej.

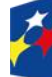

Fundusze Europejskie dla Śląskiego

Rzeczpospolita Polska

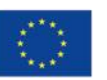

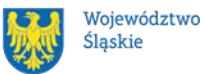

# <span id="page-49-0"></span>**7 Komunikacja z ION**

## <span id="page-49-1"></span>**7.1 Dane teleadresowe do kontaktu**

W przypadku pytań lub wątpliwości dotyczących naboru skontaktuj się z nami:

• **telefonicznie lub e-mailowo za pośrednictwem właściwego punktu informacyjnego**:

#### **Główny Punkt Informacyjny o Funduszach Europejskich w Katowicach**

al. Wojciecha Korfantego 79, 40-160 Katowice godziny pracy: pon. 7:00 – 17:00, wt. – pt. 7:30 – 15:30. Telefony konsultantów: +48 32 77 44 720 +48 32 77 44 721 +48 32 77 44 724 e-mail: [punktinformacyjny@slaskie.pl](mailto:punktinformacyjny@slaskie.pl)

#### **Punkt Kontaktowy [FE](#page-3-14) w ION – Wojewódzki Urząd Pracy w Katowicach**

ul. Kościuszki 30. parter, pokój nr 2 40-048 Katowice godziny pracy: 7:30 – 15:30 Telefony konsultantów: +48 32 757 33 11 e-mail: [funduszeue@wup-katowice.pl](mailto:funduszeue@wup-katowice.pl)

#### **Uwaga!**

ION w ciągu 7 dni powinna udzielić odpowiedzi na pytania dotyczące naboru, chyba że pytanie dotyczy skomplikowanej sprawy. Jeżeli zadasz pytanie zbyt późno, możemy nie zdążyć odpowiedzieć przed zakończeniem naboru.

Przedmiotem zapytań nie mogą być konkretne zapisy czy rozwiązania zastosowane w danym projekcie celem ich wstępnej oceny. Pamiętaj, że odpowiedź udzielona przez ION nie jest równoznaczna z wynikiem weryfikacji/oceny WOD.

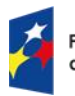

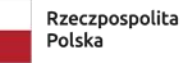

Dofinansowane przez Unie Europeiska

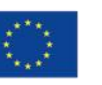

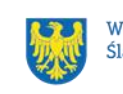

Na [stronie internetowej FE SL 2021-2027](https://funduszeue.slaskie.pl/) zamieścimy wyjaśnienia zawierające informacje o danym postępowaniu. Wyjaśnienie jest wiążące do czasu jego odwołania. O jego odwołaniu również poinformujemy na stronie.

### **Dowiedz się więcej**

Odpowiedzi na najczęściej zadawane pytania lub zgłaszane wątpliwości zamieścimy również w odrębnej zakładce [FAQ](#page-3-15) na stronie [internetowej FE SL 2021-2027](https://funduszeue.slaskie.pl/faq).

# <span id="page-50-1"></span><span id="page-50-0"></span>**7.2 Komunikacja dotycząca procesu oceny WOD**

Wezwania do czynności wymaganych na etapie oceny WOD zostaną wysłane za pośrednictwem ePUAP/TALGOS lub usługi e-Doręczeń oraz znajdziesz je dodatkowo w LSI 2021.

Z chwilą, kiedy wezwanie zostanie zamieszczone w LSI 2021 (w procesie obsługi projektu, który znajdziesz w kolumnie Operacje), na e-mail, który podano w WOD, wpłynie komunikat z adresu: [lsi2021@slaskie.pl.](mailto:lsi2021@slaskie.pl) Koniecznie zapoznaj się z jego treścią, w terminie wskazanym w wezwaniu.

## **Pamiętaj!**

**Termin na podjęcie czynności z WOD biegnie od dnia następującego po dniu, w którym wysłano wezwanie za pośrednictwem ePUAP/ TALGOS lub usługi e-Doręczeń/ zamieszczono wezwanie w LSI 2021.**

Wyjaśnienia, a w razie konieczności poprawiony WOD, składasz ponownie za pośrednictwem LSI 2021 na takich samych zasadach jak opisane w Rozdziale 3.

W sekcji kontakty - dane adresowe do korespondencji należy wskazać aktywny i obsługiwany adres skrzynki e-mail.

**Zawiadomienia dotyczące procesu oceny w tym o wyborze projektu do dofinansowania lub o negatywnym wyniku oceny otrzymasz za pośrednictwem skrzynki ePUAP, którą podałeś w sekcji "kontakty" lub za pośrednictwem TALGOS/ usługi e-Doręczeń.** 

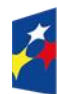

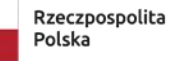

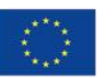

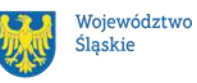

Złożenie WOD oznacza, że akceptujesz wskazany powyżej sposób komunikacji elektronicznej.

#### **Uwaga!**

Doręczenie pism za pomocą środków komunikacji elektronicznej oznacza, że nie masz prawa do roszczeń, jeżeli dojdzie do sytuacji dla Ciebie niekorzystnej wskutek:

- nieodebrania pisma,
- nieterminowego odebrania pisma albo
- innego uchybienia, w tym niepoinformowania ION o zmianie danych teleadresowych w zakresie komunikacji elektronicznej.

W zakresie Decyzji o dofinansowaniu projektu komunikacja jest prowadzona zgodnie z Rozdziałem 6 Regulaminu.

## <span id="page-51-0"></span>**7.3 Udzielanie informacji przez wnioskodawcę podmiotom zewnętrznym**

Informacje oraz dokumenty, które umieścisz w WOD mogą zostać przekazane podmiotom przeprowadzającym badania ewaluacyjne, analizy i ekspertyzy na zlecenie instytucji zaangażowanych we wdrażanie FE SL 2021-2027. Możesz zostać również poproszony przez nie o udzielenie informacji na temat złożonego WOD. Podmioty realizujące badania ewaluacyjne, analizy i ekspertyzy zobowiązane są do zachowania poufności przekazanych danych oraz do ochrony informacji, które stanowią tajemnice prawnie chronione.

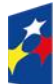

Fundusze Europeiskie dla Śląskiego

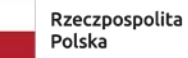

Dofinansowane przez Unie Europeiska

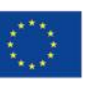

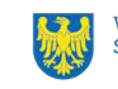

# <span id="page-52-0"></span>**8 Przetwarzanie danych osobowych**

Realizacja naszych zadań, takich jak: rozpatrzenie Twojego wniosku, komunikacja z Tobą, przyznanie dofinansowania, a następnie jego rozliczenie, wymagać będą pozyskiwania różnych danych osobowych.

Będziemy przekazywać informacje na temat przetwarzania danych poszczególnych osób, w miejscu i czasie, w których będą one zbierane.

## **Pamiętaj!**

Jako [wnioskodawca](#page-13-1) lub beneficjent odpowiadasz za przetwarzanie danych osobowych, którymi dysponujesz jako ich administrator.

Oznacza to między innymi, że:

- powinieneś realizować obowiązki administratora danych,
- pomiędzy Tobą a nami będzie dochodzić do przekazywania danych osobowych – zarówno Twoich jak i innych osób.

Dane osobowe muszą być przetwarzane zgodnie z prawem, w niezbędnym zakresie oraz w bezpieczny sposób.

Szczegółowe informacje dotyczące przetwarzania danych osobowych dostępne będą w Decyzji o dofinansowaniu projektu.

### **Dowiedz się więcej:**

Więcej informacji na ten temat znajdziesz w [zakładce pn. Przetwarzanie danych](https://funduszeue.slaskie.pl/czytaj/dane_osobowe_FESL)  [osobowych na stronie internetowej FE SL 2021-2027.](https://funduszeue.slaskie.pl/czytaj/dane_osobowe_FESL)

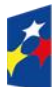

Fundusze Europeiskie dla Śląskiego

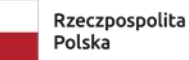

Dofinansowane przez Unie Europejska

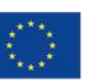

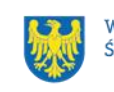

# <span id="page-53-0"></span>**9 Podstawy prawne**

- Rozporządzenie Parlamentu Europejskiego i Rady (UE) nr 2021/1060 z dnia 24 czerwca 2021 r. ustanawiające wspólne przepisy dotyczące Europejskiego Funduszu Rozwoju Regionalnego, Europejskiego Funduszu Społecznego Plus, Funduszu Spójności, Funduszu na rzecz Sprawiedliwej Transformacji i Europejskiego Funduszu Morskiego, Rybackiego i Akwakultury, a także przepisy finansowe na potrzeby tych funduszy oraz na potrzeby Funduszu Azylu, Migracji i Integracji, Funduszu Bezpieczeństwa Wewnętrznego i Instrumentu Wsparcia Finansowego na rzecz Zarządzania Granicami i Polityki Wizowej.
- Rozporządzenie Parlamentu Europejskiego i Rady (UE) 2021/1057 z dnia 24 czerwca 2021 r. ustanawiające Europejski Fundusz Społeczny Plus (EFS+) oraz uchylające rozporządzenie (UE) nr 1296/2013.
- Rozporządzenie Parlamentu Europejskiego i Rady (UE) 2016/679 z dnia 27 kwietnia 2016 r. w sprawie ochrony osób fizycznych w związku z przetwarzaniem danych osobowych i w sprawie swobodnego przepływu takich danych oraz uchylenia dyrektywy 95/46/WE (ogólne rozporządzenie o ochronie danych).
- Ustawa z dnia 28 kwietnia 2022 r. o zasadach realizacji zadań finansowanych ze środków europejskich w perspektywie finansowej 2021–2027 (Dz. U. z 2022 r. poz. 1079 z późn. zm.).
- Ustawa z dnia 27 sierpnia 2009 r. o finansach publicznych (t. j. Dz. U. z 2023 r., poz. 1270 z późn. zm.).
- Ustawa z dnia 23 kwietnia 1964 r. Kodeks cywilny (t. j. Dz. U. z 2023 r. poz. 1610 z późn. zm).
- Ustawa z dnia 10 maja 2018 r. o ochronie danych osobowych (t. j. Dz. U. z 2019 r. poz. 1781).
- Ustawa z dnia 14 czerwca 1960 r. Kodeks postępowania administracyjnego (t. j. Dz.U.2024 r., poz. 572).
- Ustawa z dnia 18 listopada 2020 r. o doręczeniach elektronicznych (t. j. Dz. U. z 2023 r. poz. 285 z późn. zm.).

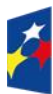

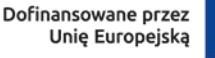

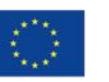

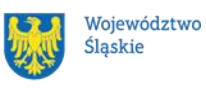

- Rozporządzenie Komisji (UE) nr 2023/2831 z dnia 13 grudnia 2023 roku w sprawie stosowania art. 107 i 108 Traktatu o funkcjonowaniu Unii Europejskiej do pomocy de minimis.
- Rozporządzenie Ministra Funduszy i Polityki Regionalnej z dnia 20 grudnia 2022 r. w sprawie udzielania pomocy de minimis oraz pomocy publicznej w ramach programów finansowanych z Europejskiego Funduszu Społecznego Plus (EFS+) na lata 2021-2027 (Dz. U. z 2022 r. poz. 2782 z późn. zm.).
- Ustawa z dnia 22 grudnia 2015 r. o Zintegrowanym Systemie Kwalifikacji (t. j. Dz. U. z 2020 r. poz. 226 z późn. zm.).
- Ustawa z dnia 20 kwietnia 2004 r. o promocji zatrudnienia i instytucjach rynku pracy (t. j. Dz. U. z 2024 r. poz. 475)
- Rozporządzenie Ministra Funduszy i Polityki Regionalnej z dnia 28 lipca 2023 r. w sprawie rejestru podmiotów świadczących usługi rozwojowe (Dz.U. z 2023 r., poz. 1686).
- Rozporządzenie Ministra Funduszy i Polityki Regionalnej z dnia 21 września 2022 r. w sprawie zaliczek w ramach programów finansowanych z udziałem środków europejskich (Dz. U. z 2022 r. poz. 2055).

#### oraz

- Program Fundusze Europejskie dla Śląskiego 2021-2027, zatwierdzony decyzją Komisji Europejskiej z dnia 5 grudnia 2022 r. nr C (2022) 9041 i przyjęty przez Zarząd Województwa Śląskiego uchwałą nr 2267/382/VI/2022 z dnia 15 grudnia 2022 r.
- Szczegółowy Opis Priorytetów Programu Fundusze Europejskie dla Śląskiego 2021-2027 (SZOP FE SL) przyjęty przez Zarząd Województwa Śląskiego uchwałą nr 699/494/VI/2024 z dnia 20 marca 2024 r.
- Kryteria wyboru projektów przyjęte uchwałą nr 122 Komitetu Monitorującego program Fundusze Europejskie dla Śląskiego 2021-2027 w sprawie zatwierdzenia kryteriów wyboru projektów dla działania FESL.05.05 Usługi EURES, tryb niekonkurencyjny z dnia 18 marca 2024 r.

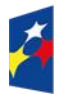

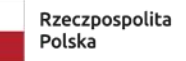

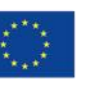

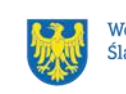

- [Wytyczne dotyczące realizacji projektów z udziałem środków Europejskiego](https://www.funduszeeuropejskie.gov.pl/media/112045/Wytyczne-dot-realizacji-projektow-EFS-do-konsultacji.docx)  [Funduszu Społecznego Plus w regionalnych programach na lata 2021–2027,](https://www.funduszeeuropejskie.gov.pl/media/112045/Wytyczne-dot-realizacji-projektow-EFS-do-konsultacji.docx) zatwierdzone 6 grudnia 2023 r., obowiązujące od 8 grudnia 2023 r.
- Wytyczne dotyczące wyboru projektów na lata 2021-2027, zatwierdzone 12 października 2022 r., obowiązujące od 27 października 2022 r.
- Wytyczne dotyczące monitorowania postępu rzeczowego realizacji programów na lata 2021-2027, zatwierdzone 12 października 2022 r., obowiązujące od 27 października 2022 r.
- Wytyczne dotyczące kwalifikowalności wydatków na lata 2021-2027, zatwierdzone 18 listopada 2022 r., obowiązujące od 25 listopada 2022 r.
- Wytyczne dotyczące realizacji zasad równościowych w ramach funduszy unijnych na lata 2021-2027, zatwierdzone 29 grudnia 2022 r., obowiązujące od 5 stycznia 2023 r.
- Wytyczne dotyczące sposobu korygowania nieprawidłowości na lata 2021- 2027 zatwierdzone 4 lipca 2023 r., obowiązujące od 17 lipca 2023 r.
- Wytyczne dotyczące warunków gromadzenia i przekazywania danych w postaci elektronicznej na lata 2021-2027, zatwierdzone 25 stycznia 2023 r., obowiązujące od 8 lutego 2023 r.
- Wytyczne dotyczące kontroli realizacji programów polityki spójności na lata 2021–2027, zatwierdzone 26 października 2022 r., obowiązujące od 8 listopada 2023 r.
- Wytyczne dotyczące informacji i promocji Funduszy Europejskich na lata 2021-2027, zatwierdzone 19 kwietnia 2023 r., obowiązujące od 4 maja 2023 r.

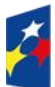

Fundusze Europeiskie dla Ślaskiego

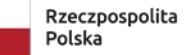

Dofinansowane przez Unie Europeiska

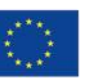

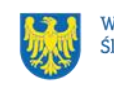

# <span id="page-56-0"></span>**10 Załączniki do Regulaminu**

Integralną część Regulaminu stanowią:

- załącznik nr 1 kryteria wyboru projektów;
- załącznik nr 2 wskaźniki rzeczowe;
- załącznik nr 3 wzór WOD;
- załącznik nr 4 instrukcja wypełniania i składania WOD;
- załącznik nr 5 wzór decyzji o dofinansowaniu projektu z załącznikiem;
- <span id="page-56-1"></span>• załącznik nr 6 – podstawowe informacje dotyczące uzyskiwania kwalifikacji w ramach projektów współfinansowanych z EFS+.

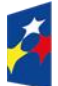

Fundusze Europejskie dla Śląskiego

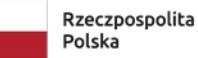

Dofinansowane przez Unię Europejską

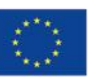

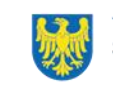